# **PACS SPECTROMETER SPATIAL CALIBRATION**

### A. Contursi

### Herschel Calibration workshop 18-20 January ESAC

## **Spatial Calibration Observations summary**

- 40x40 chopped raster at chopper position 0 on Neptune, step size both direction 2.5 arcsec
- 25x25 Chopped raster at chopped position  $\pm$ Small, same step size
- 25x25 Chopped raster at chopped position  $\pm$ Medium, same step size
- 25x25 Chopped raster at chopped position  $\pm$ Large, same step size

# All 7 on Neptune at 62 and 125 µm

### **Example of one 25x25 raster Execution**

# For each raster position On and OFF

### **No Nodding**

Chop position

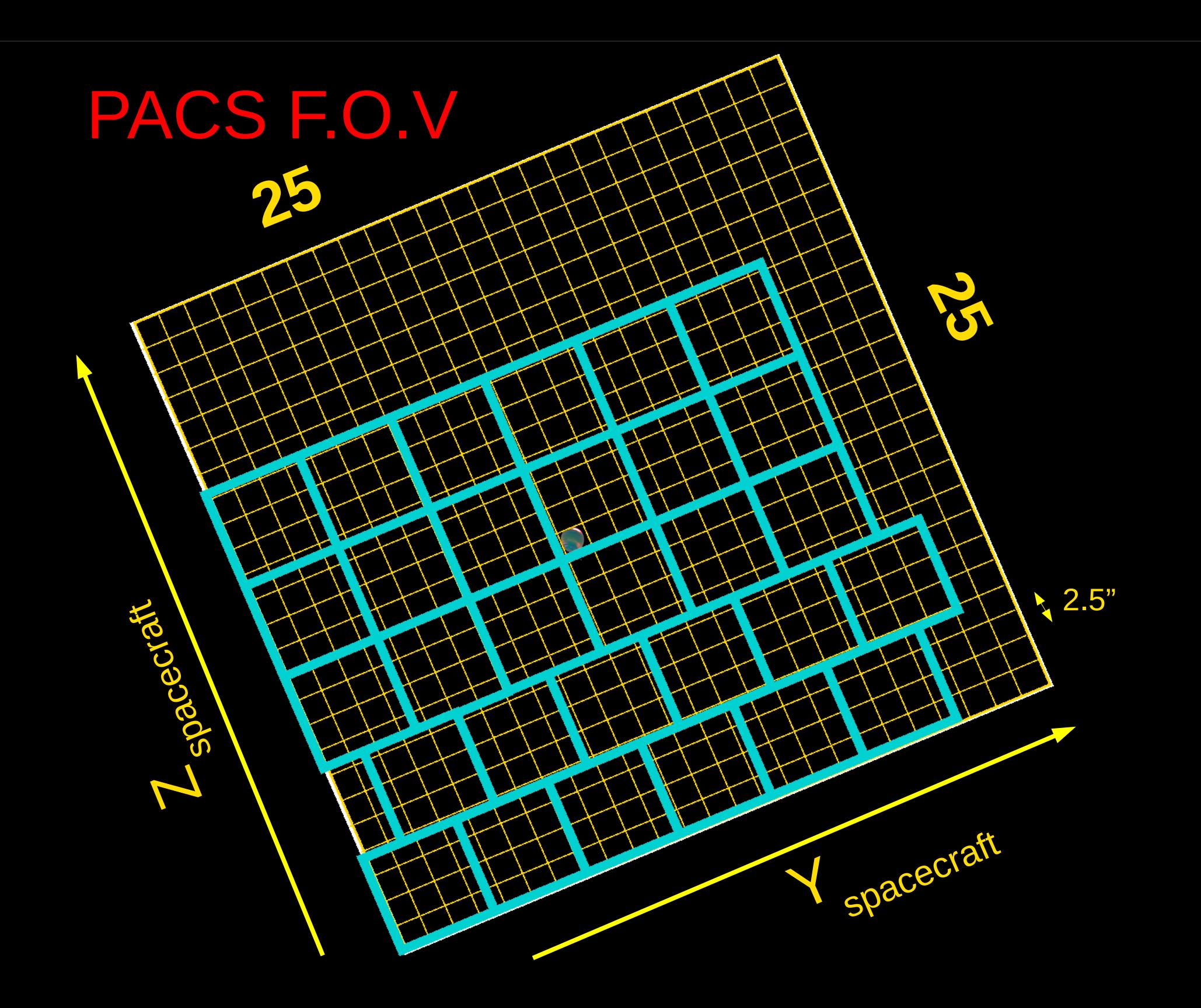

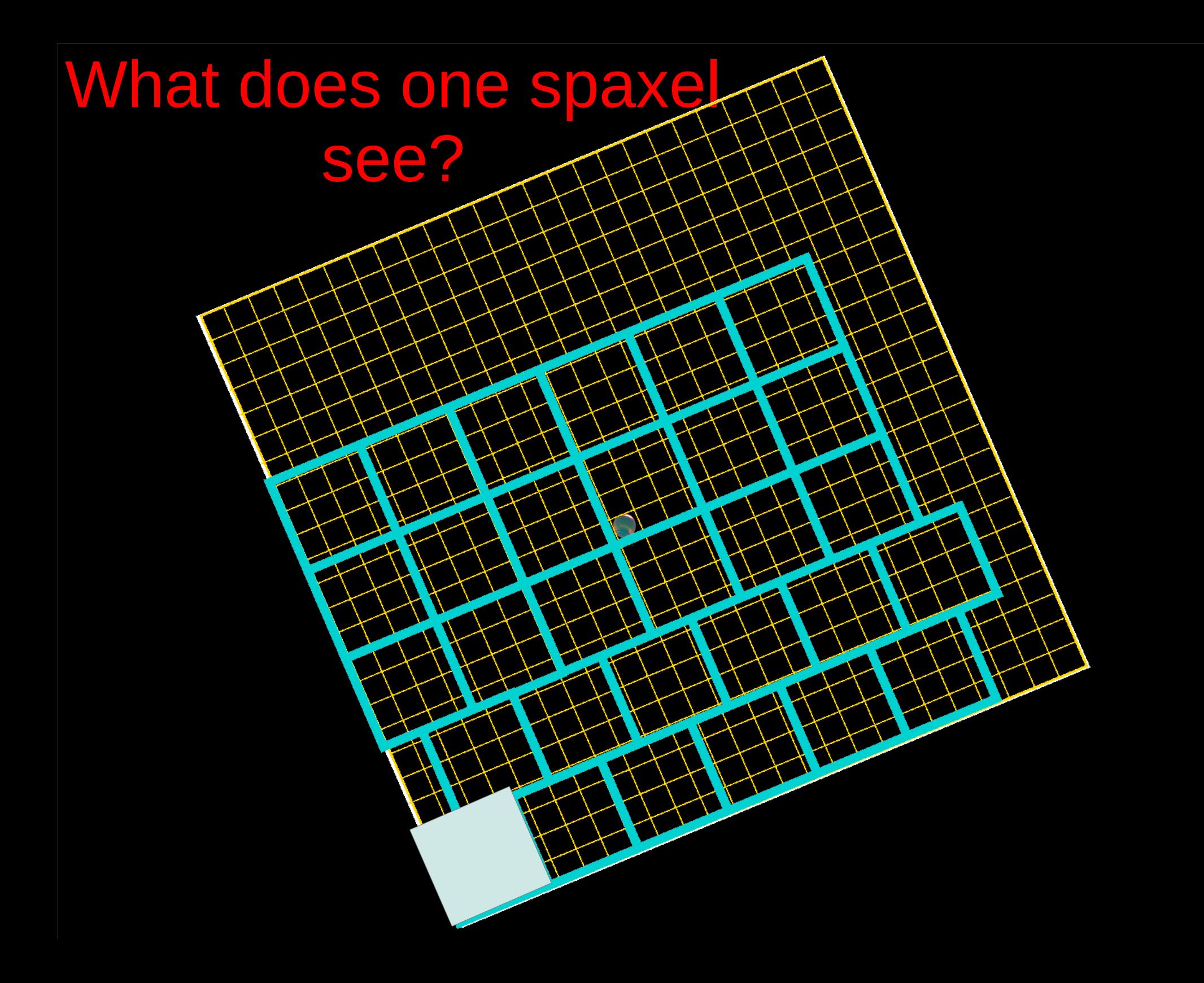

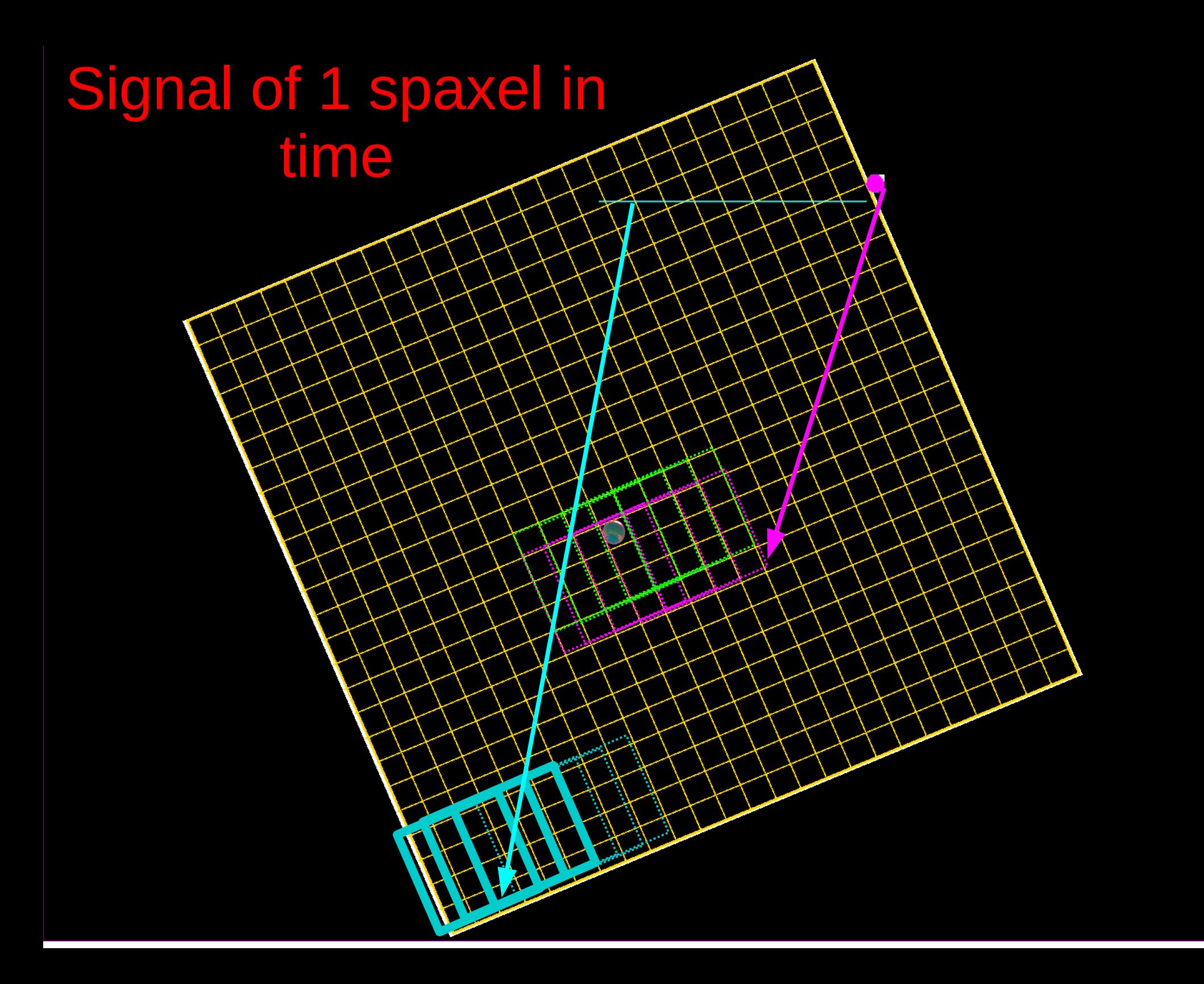

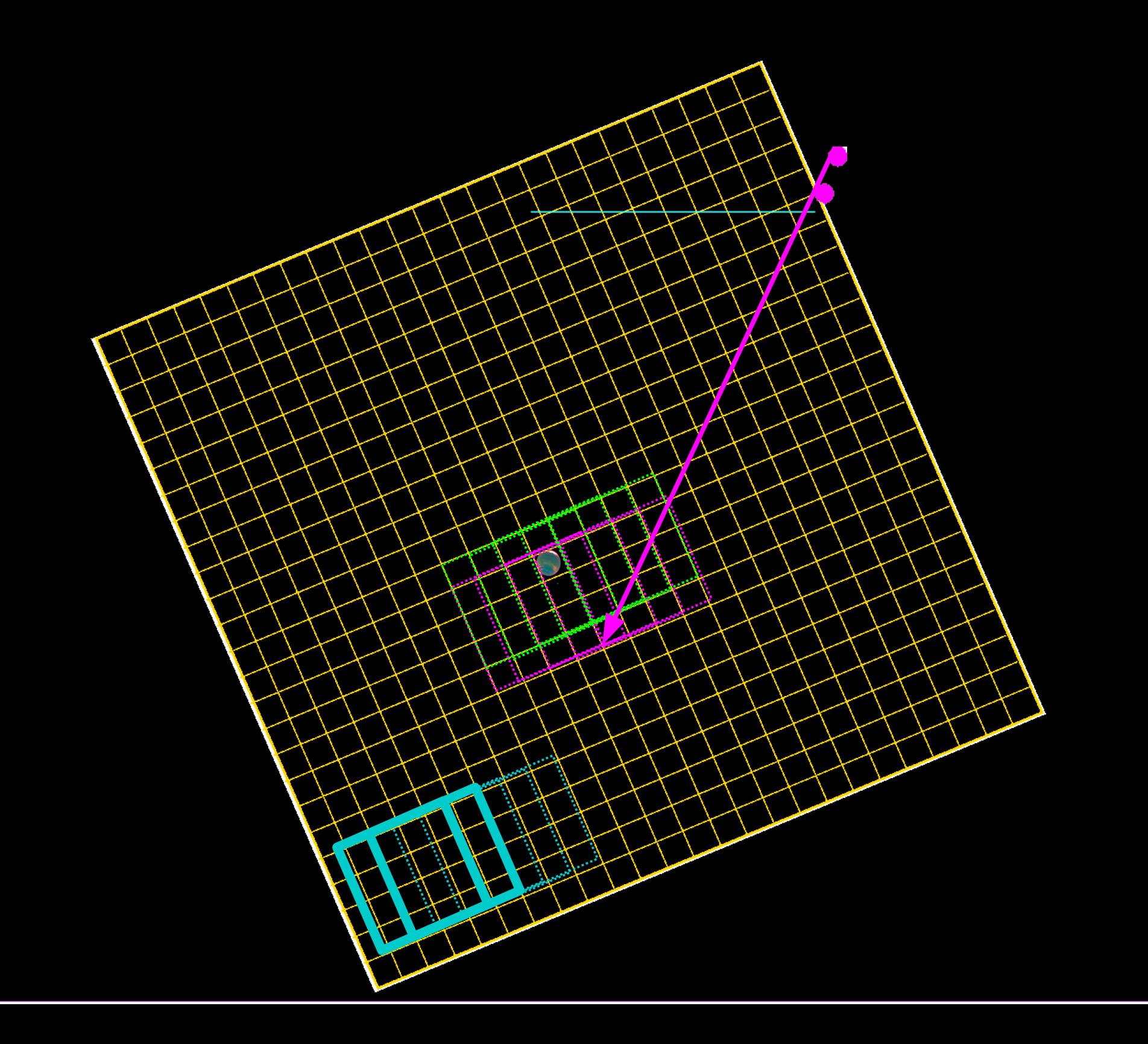

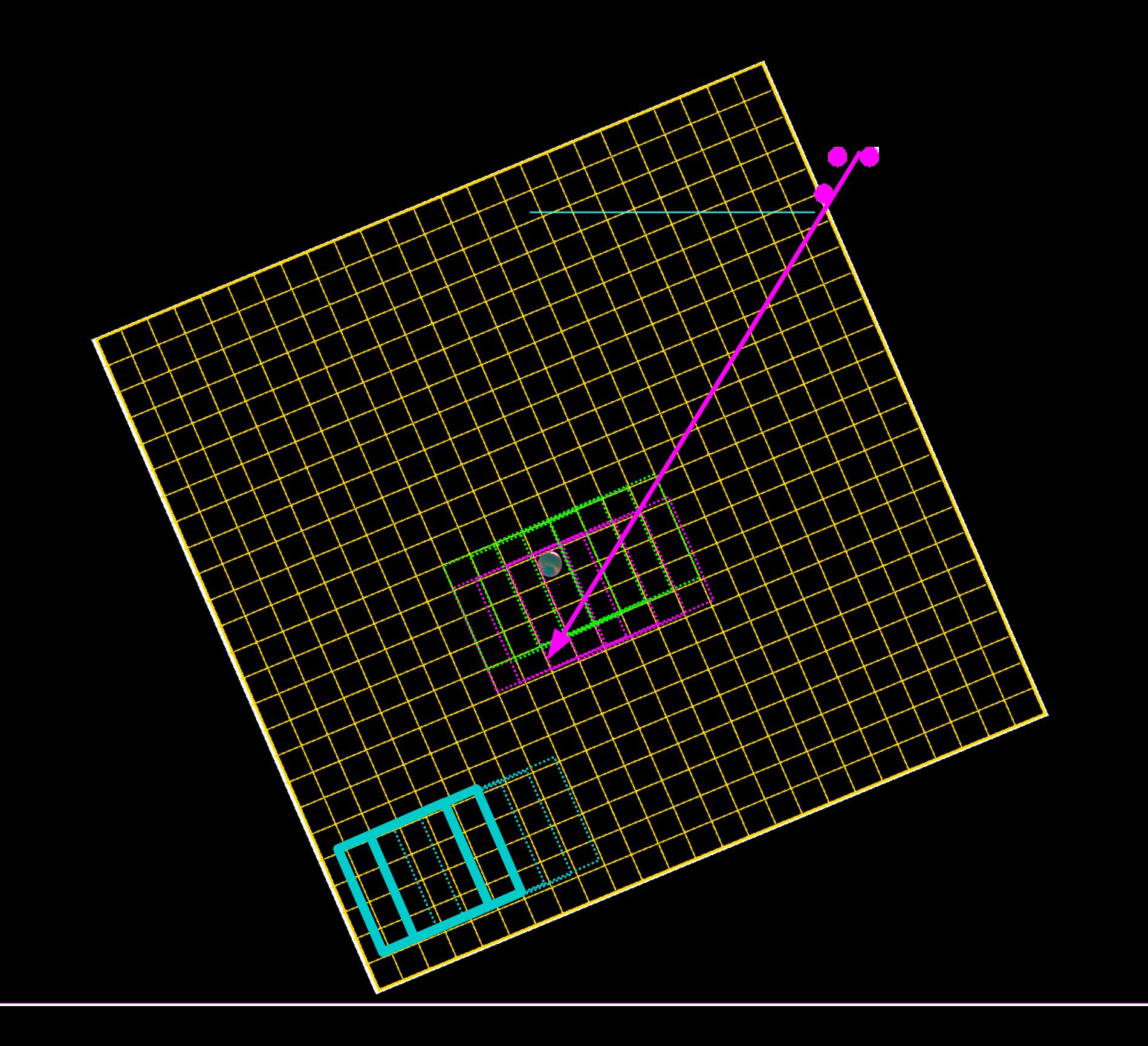

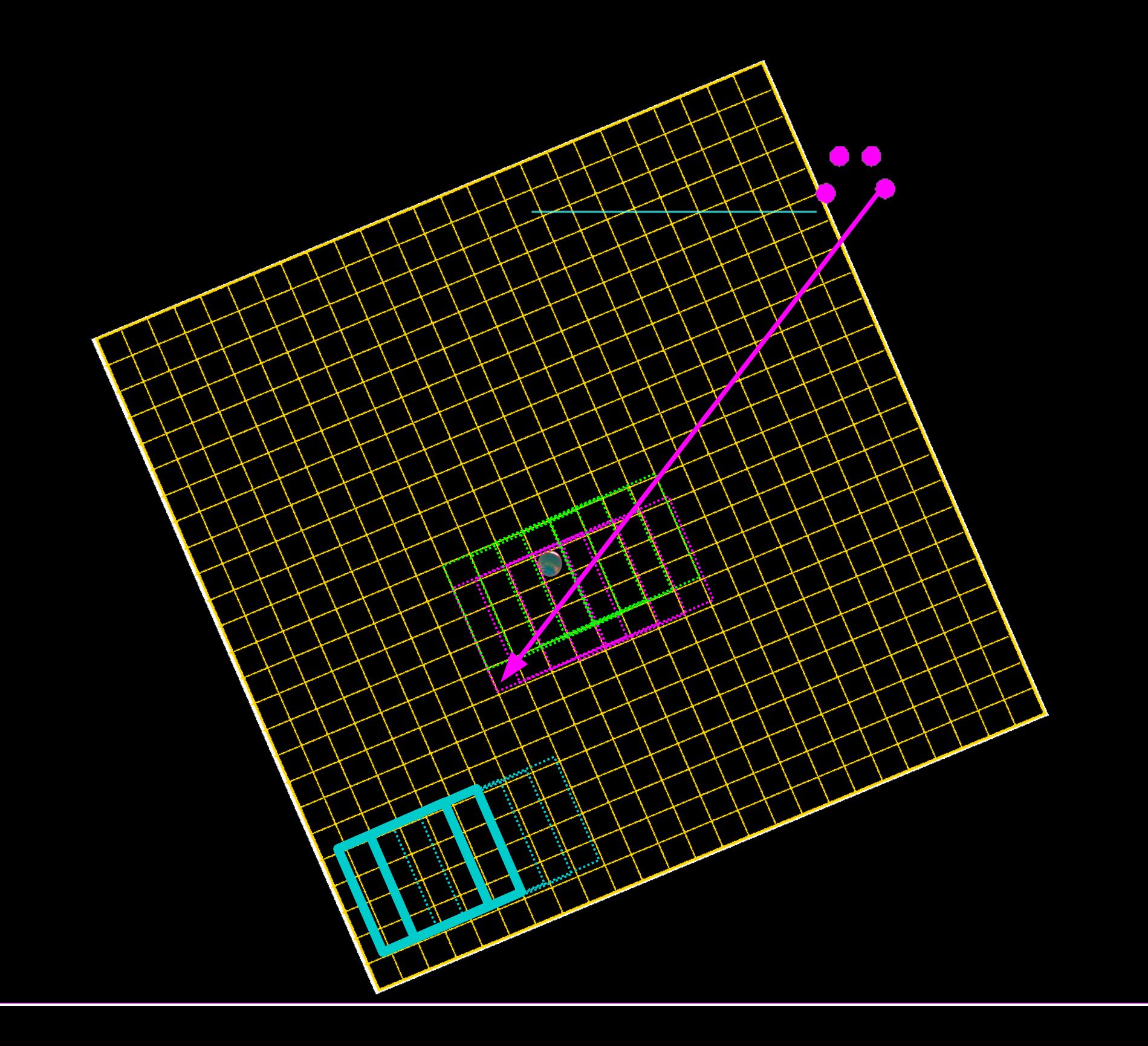

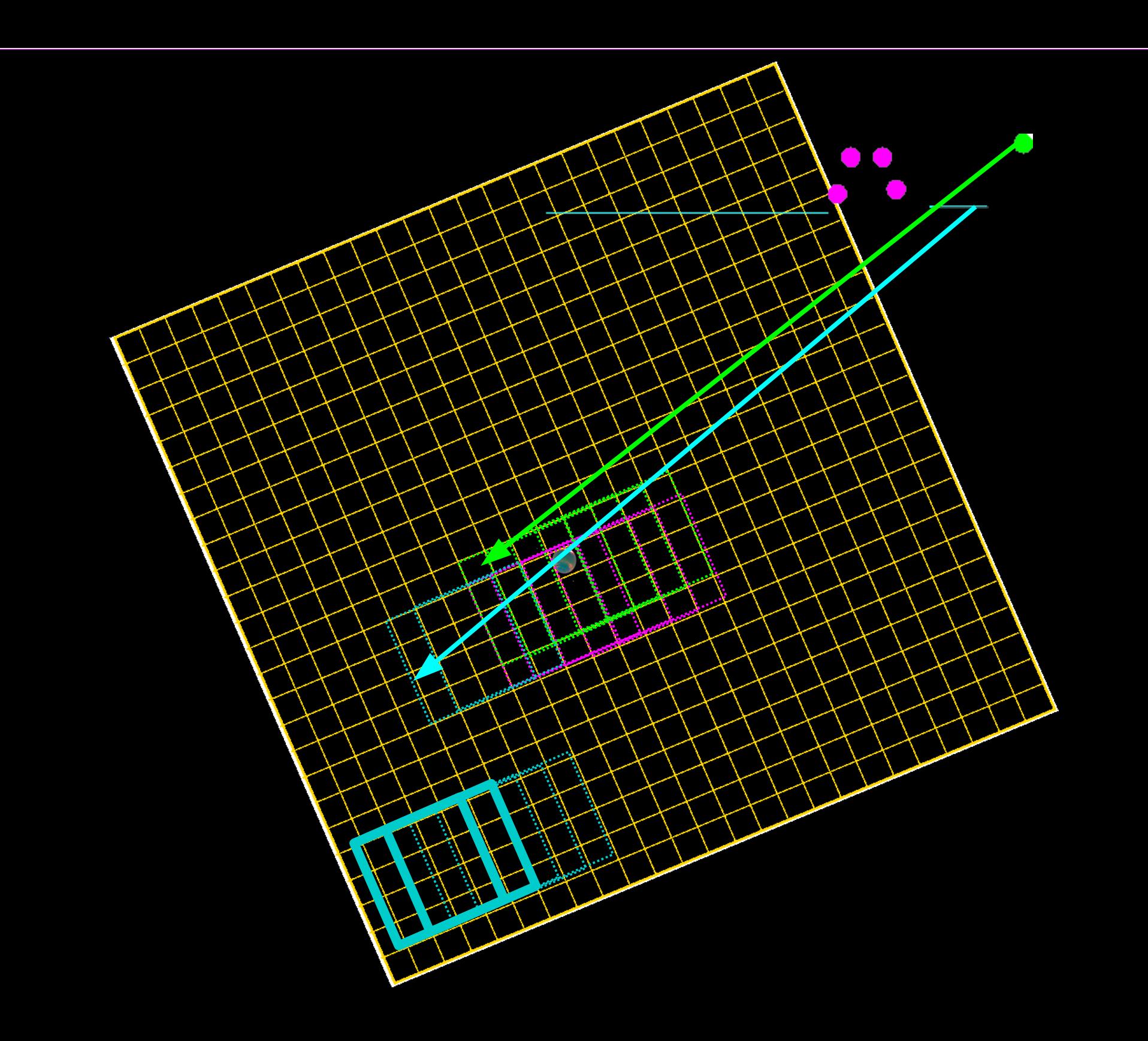

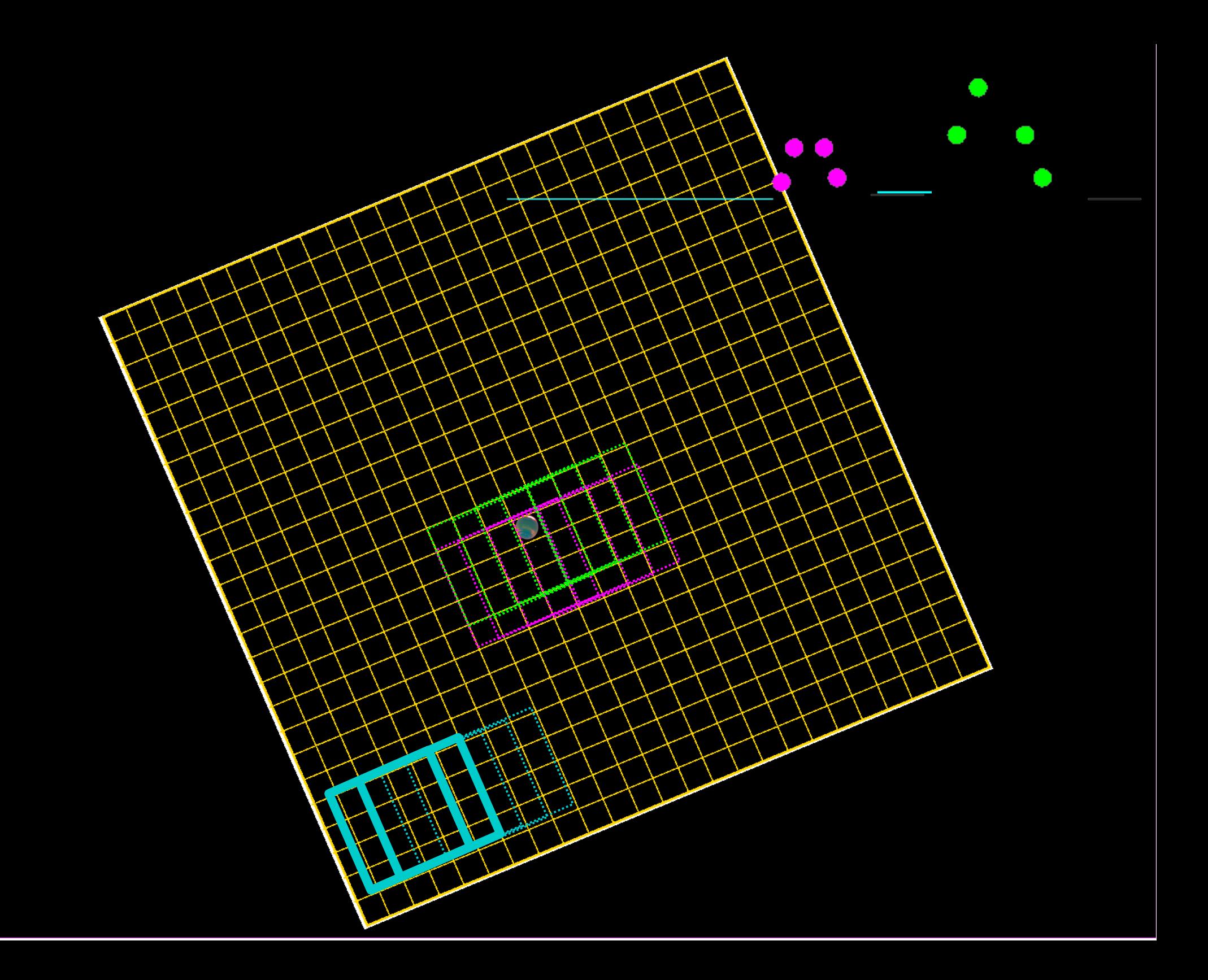

### Example of (inverted) signal seen from two spaxels during the raster execution

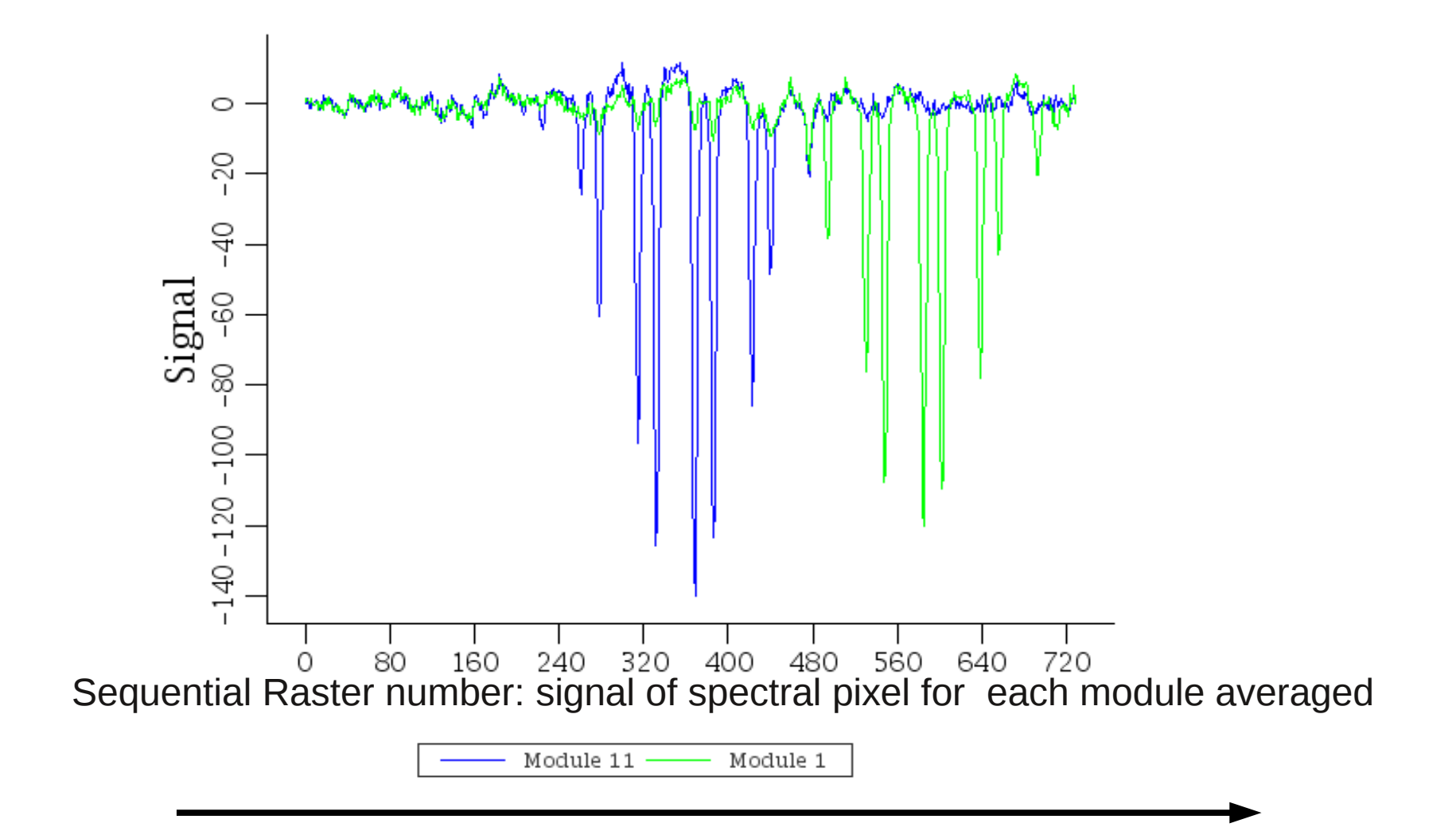

*Time*

### *Reconstruction of what each spaxel sees*

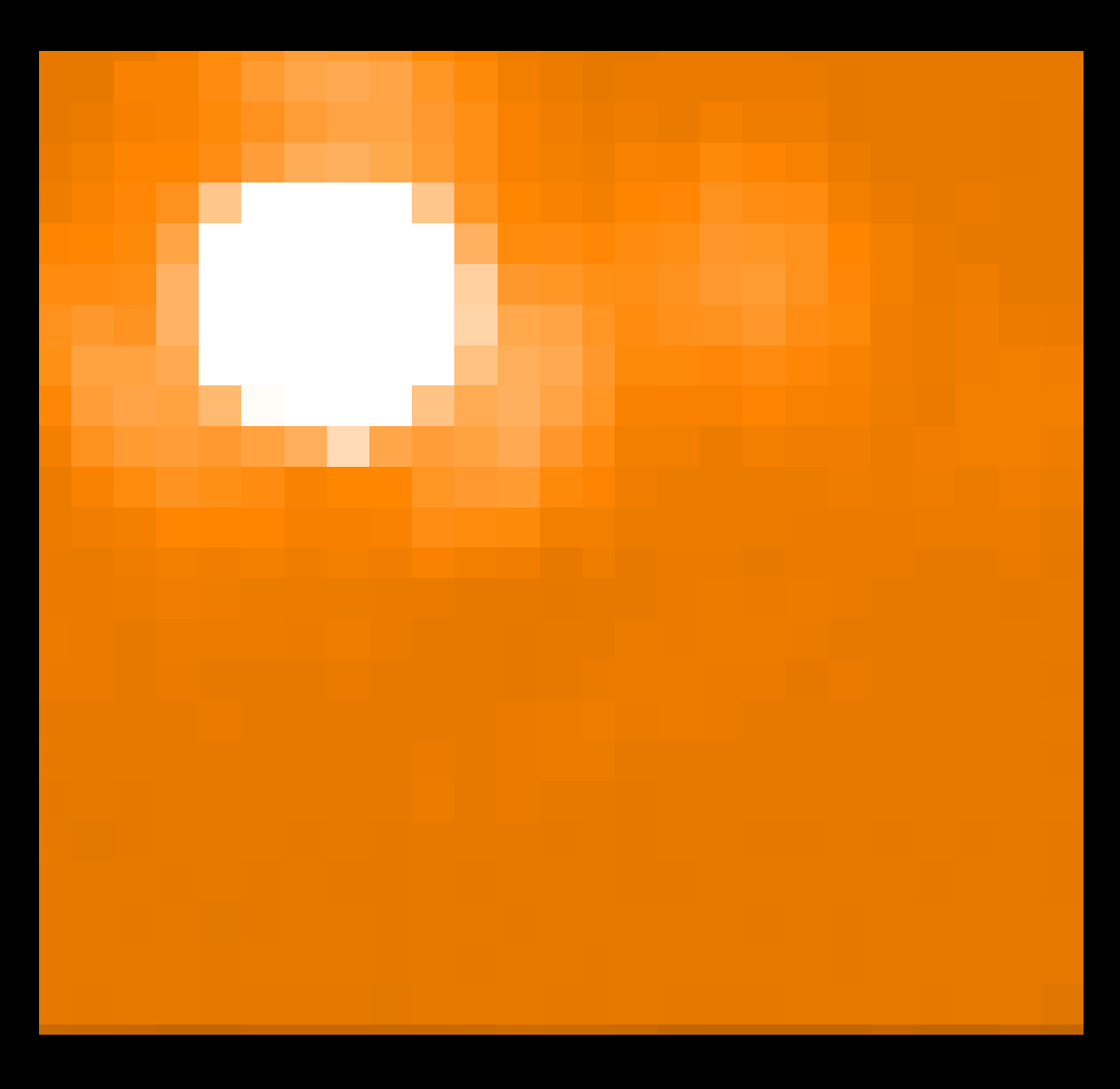

### First Raster Position

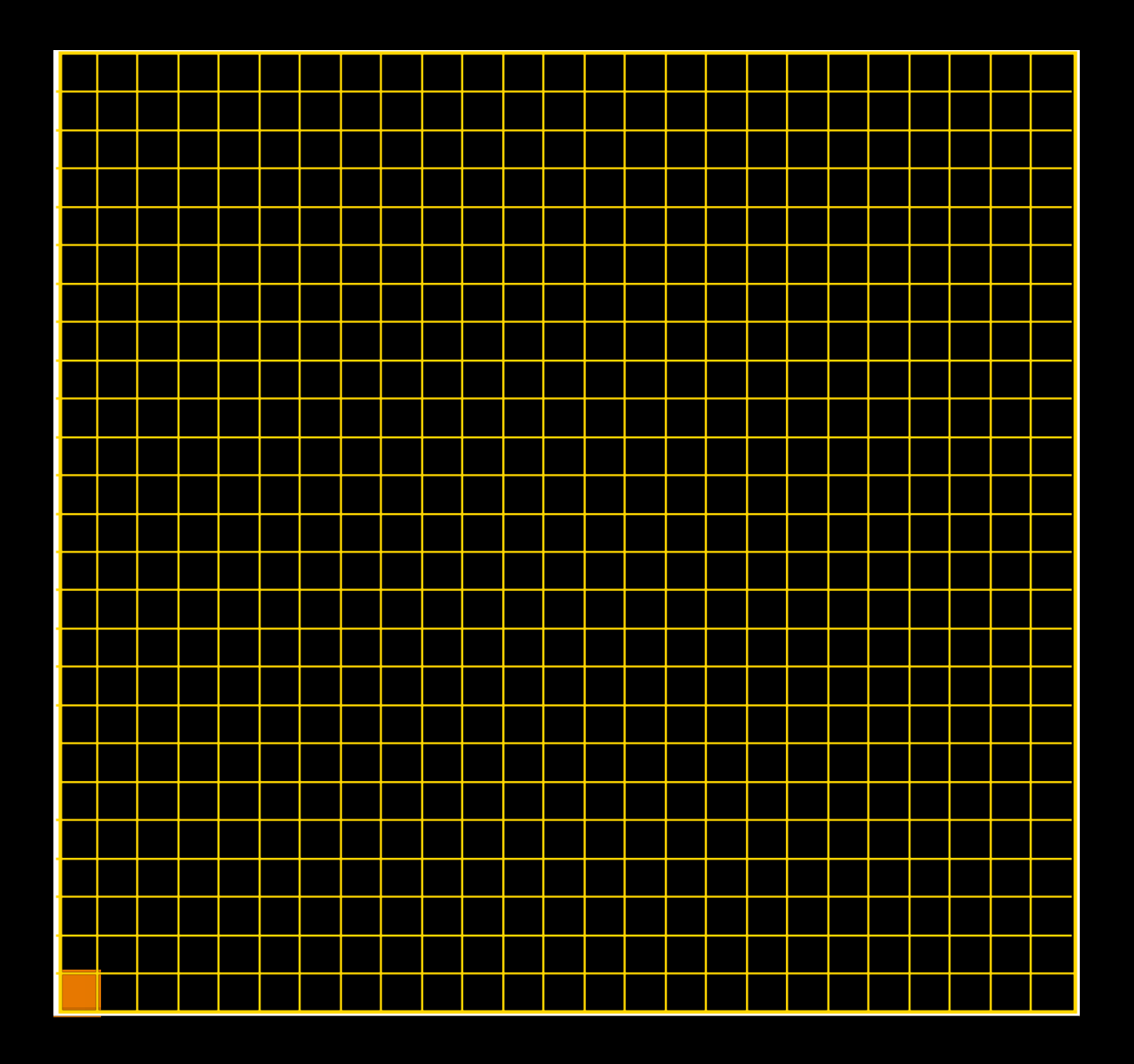

### Second Raster Position

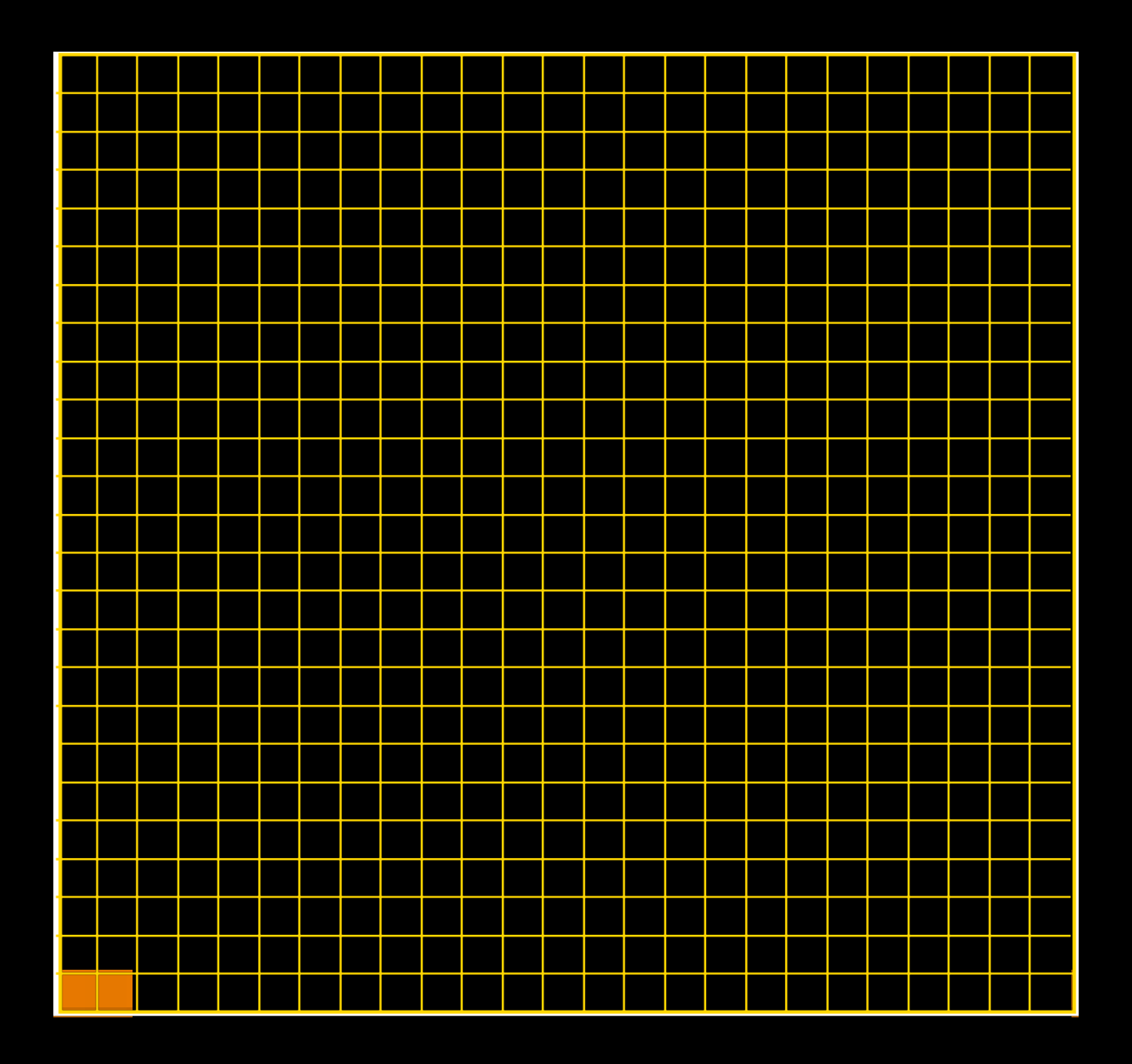

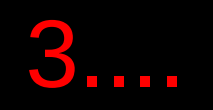

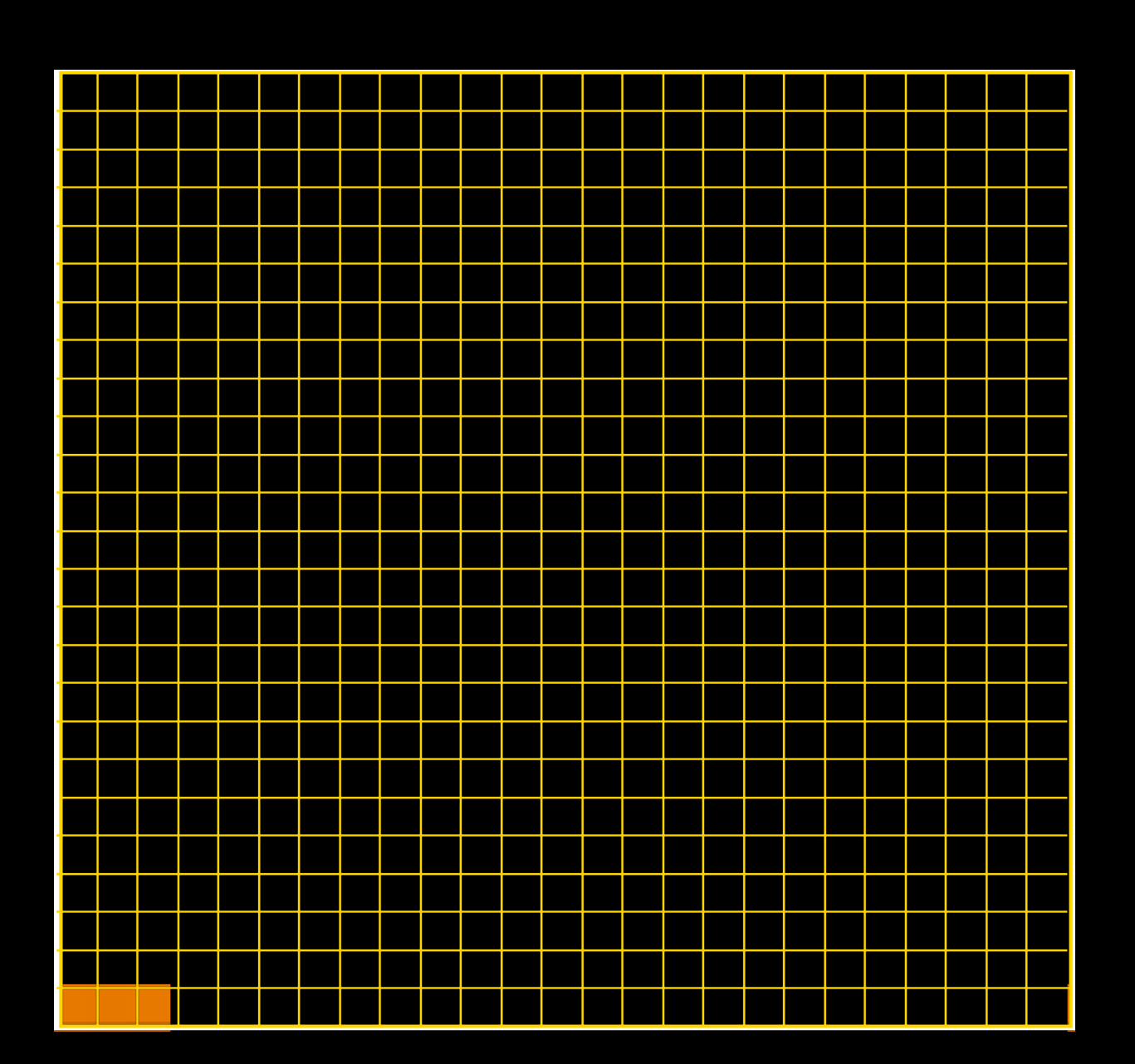

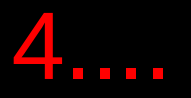

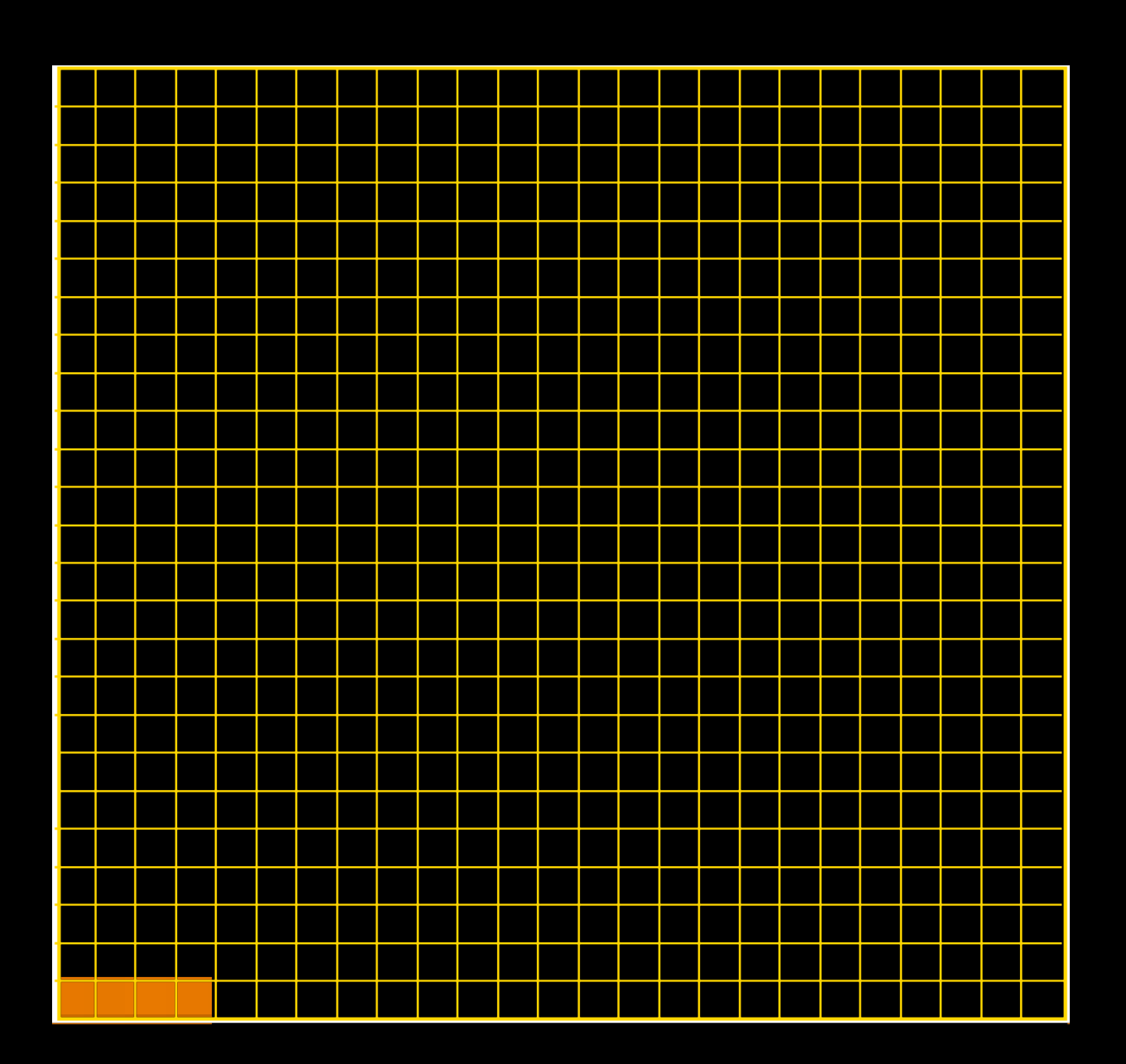

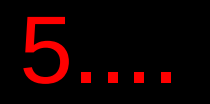

# H

### 6....

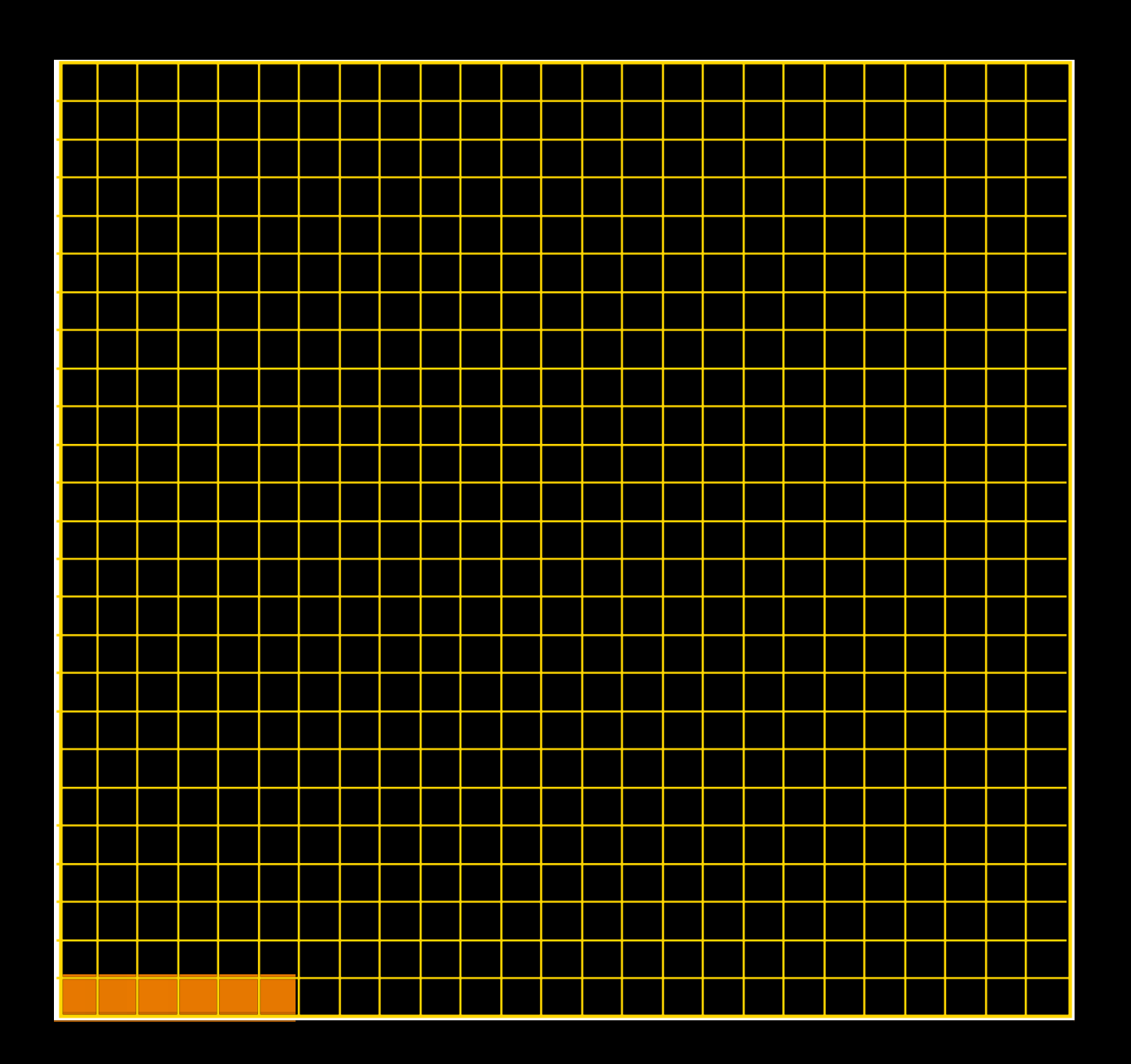

### 25....

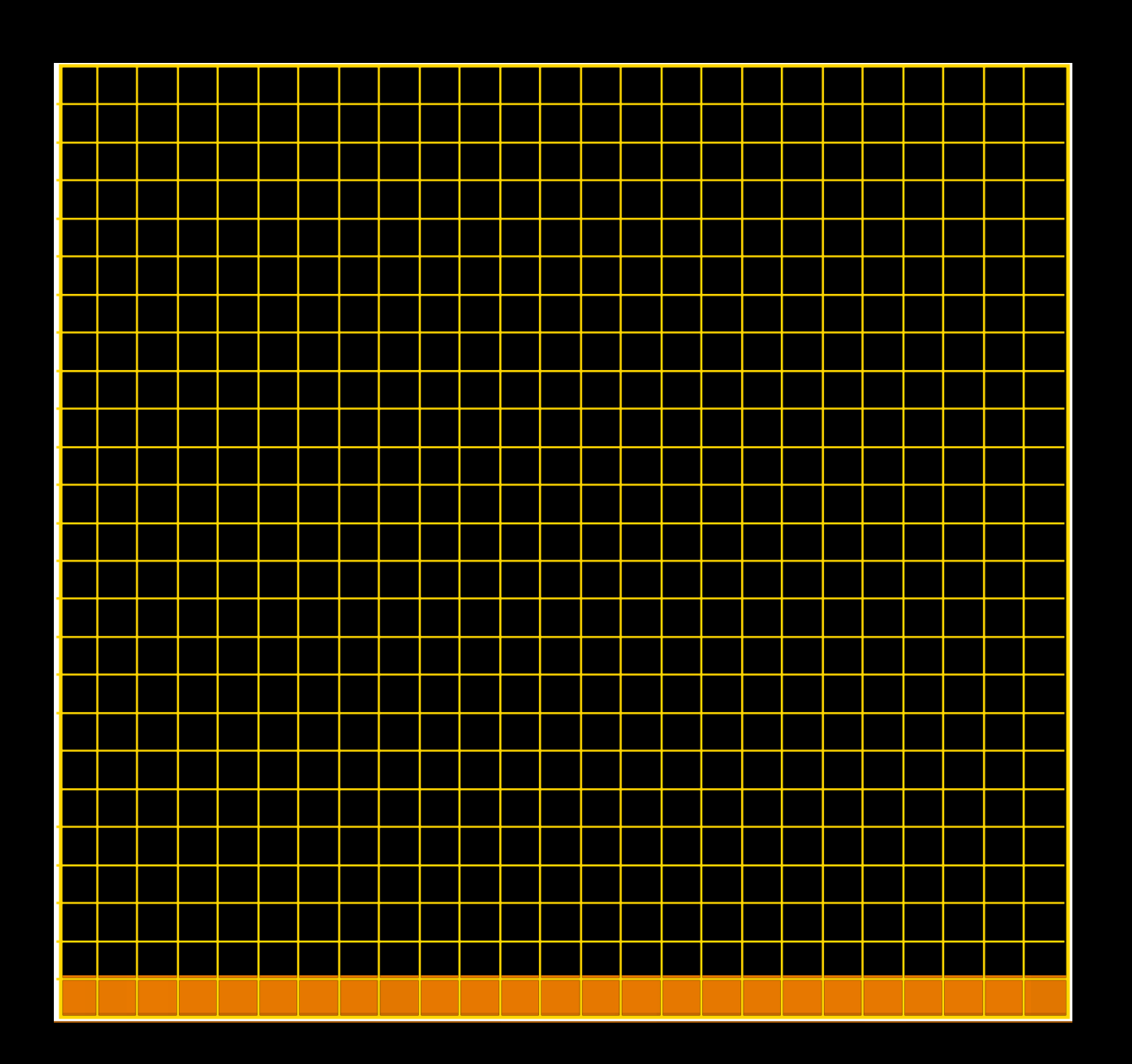

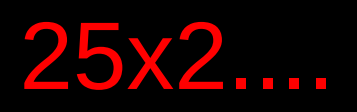

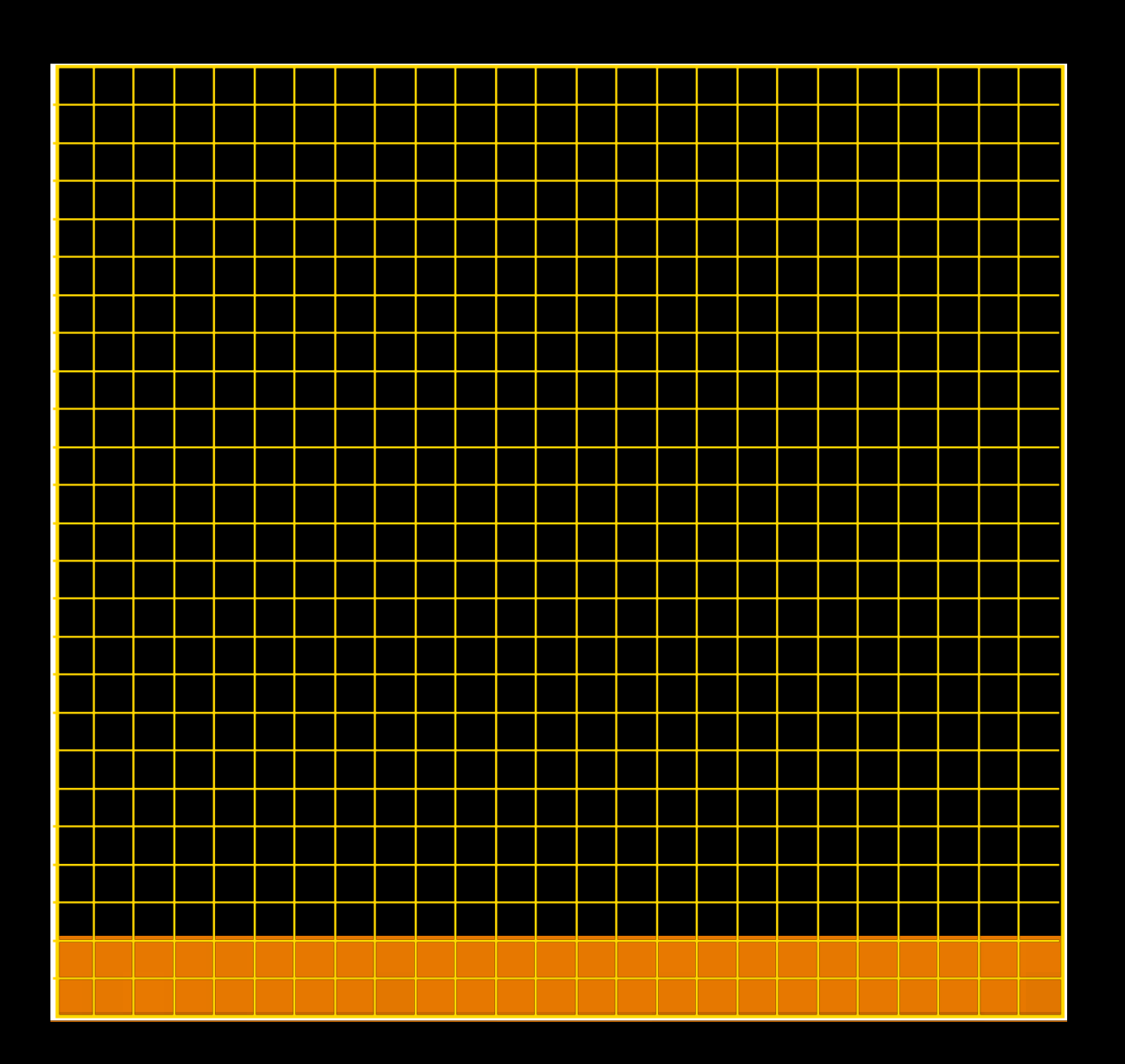

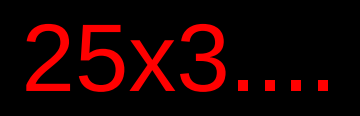

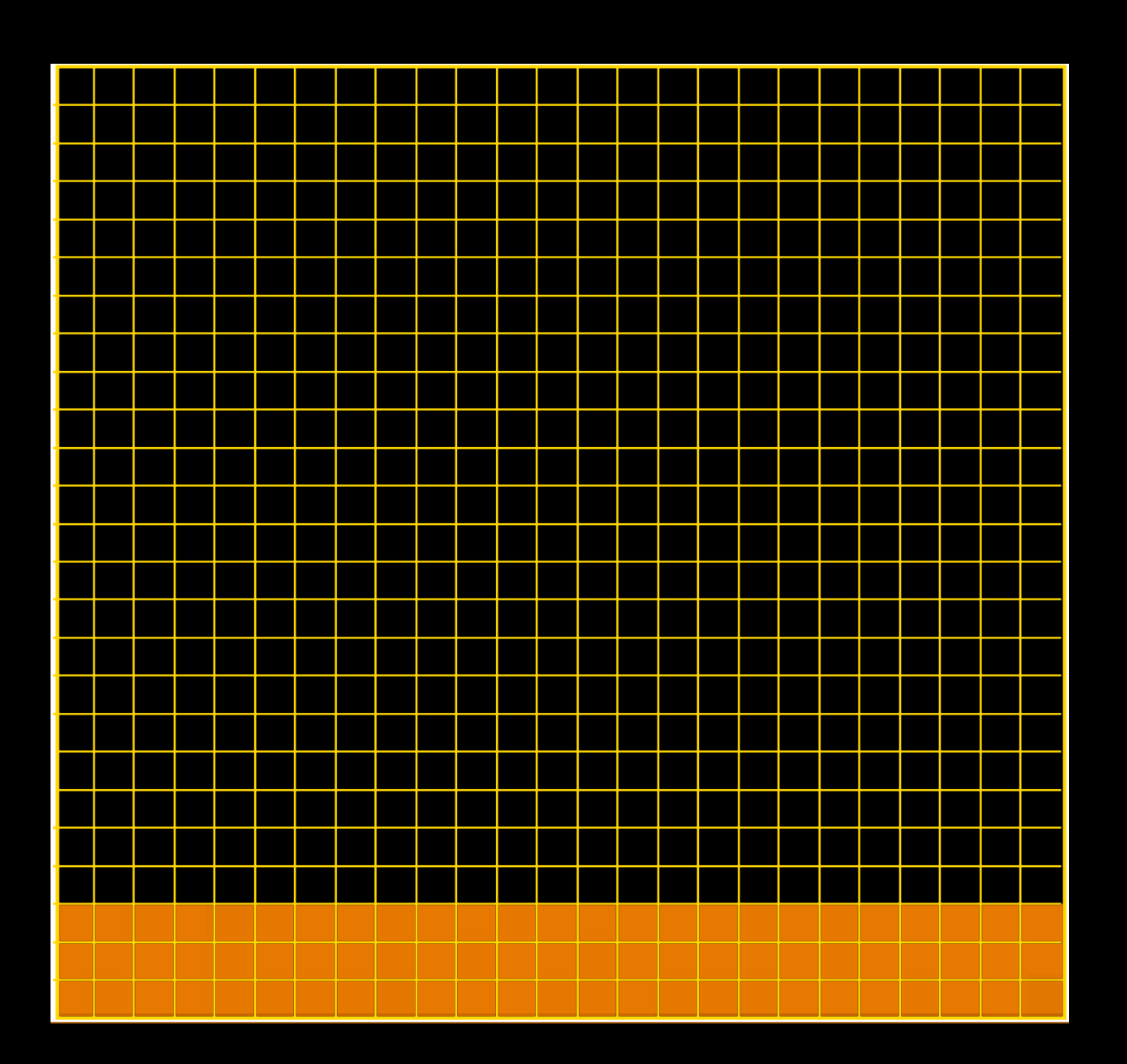

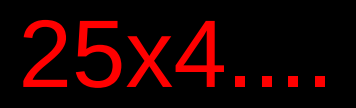

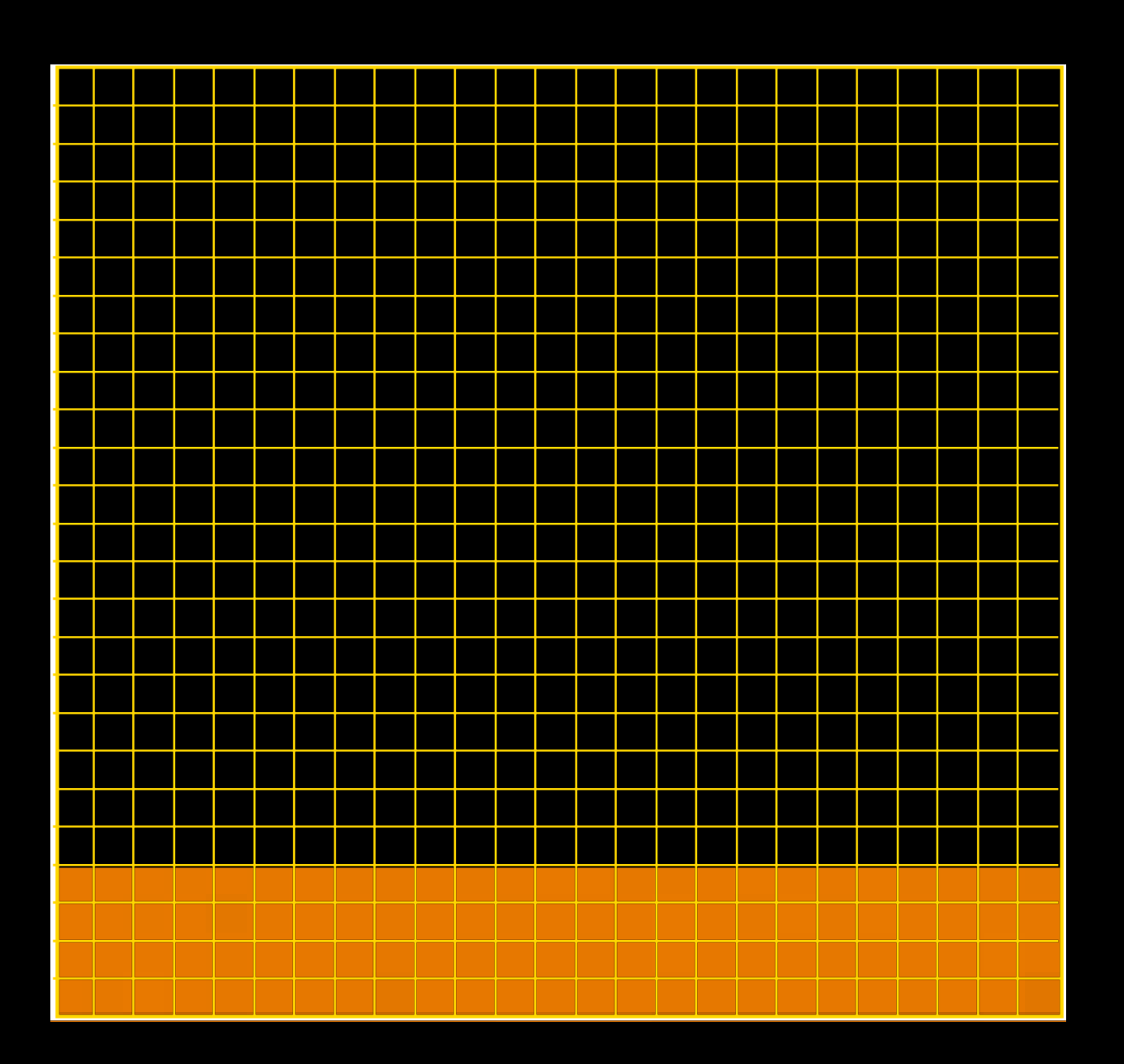

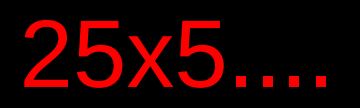

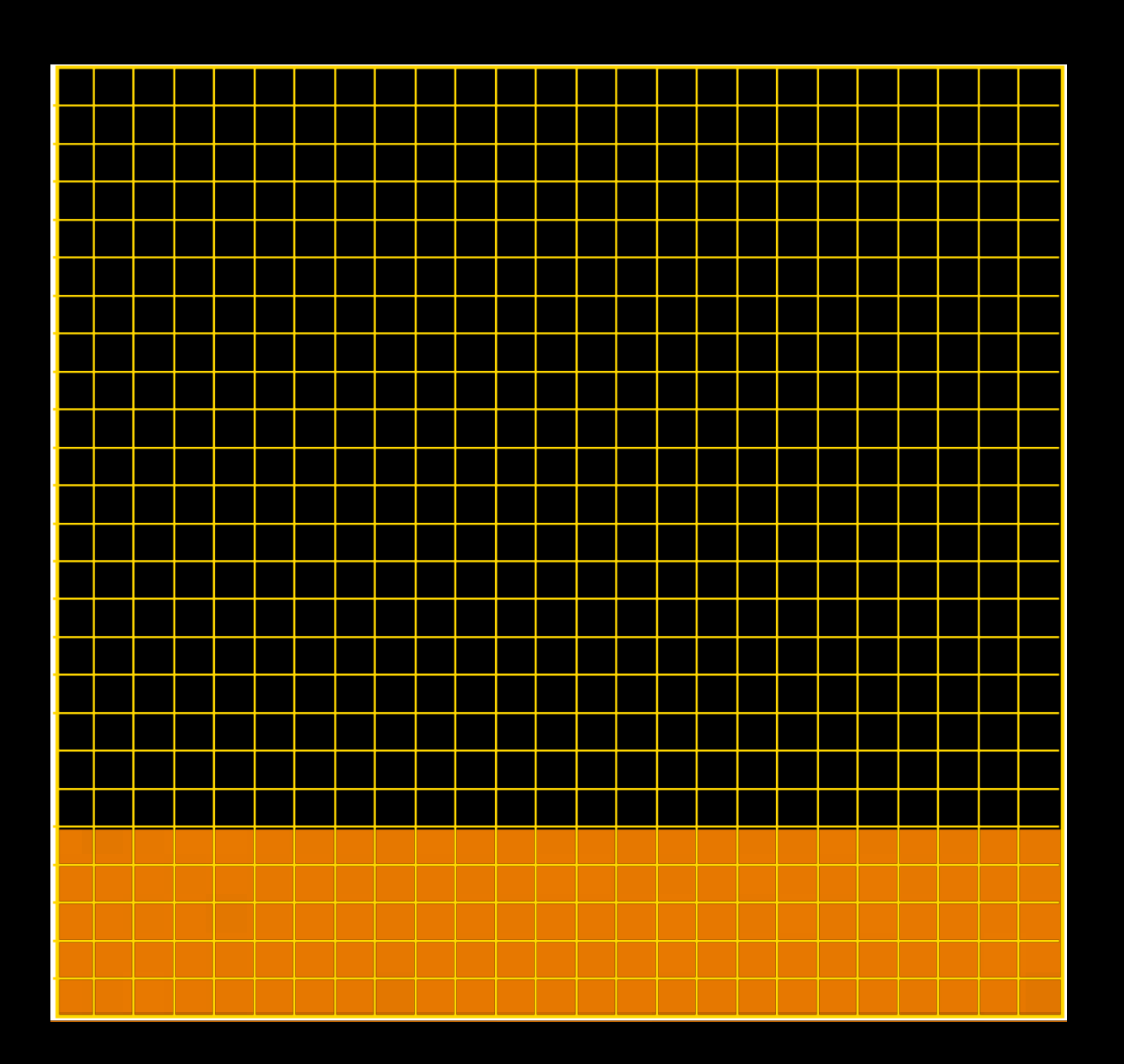

### 25x6....

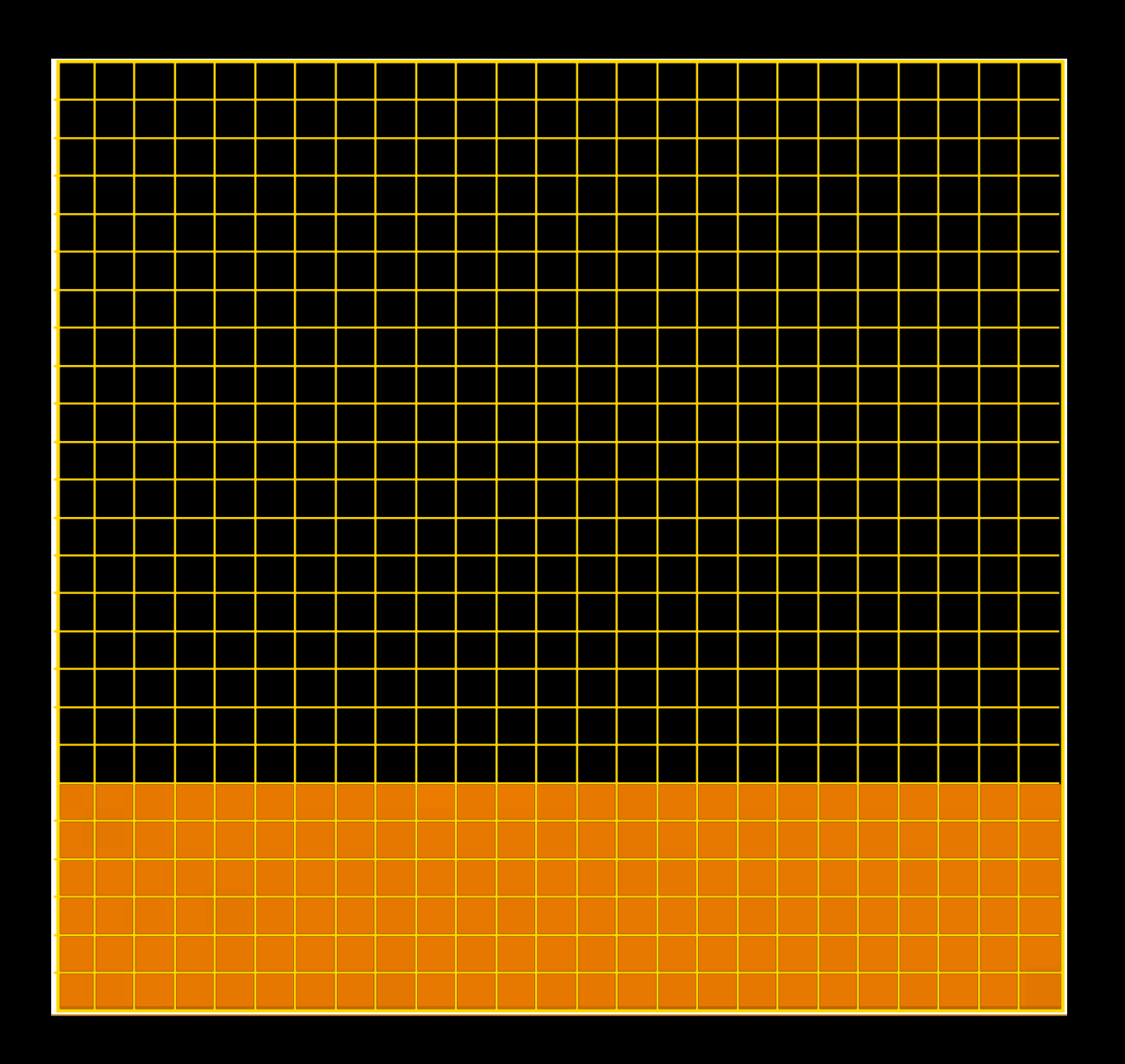

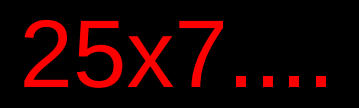

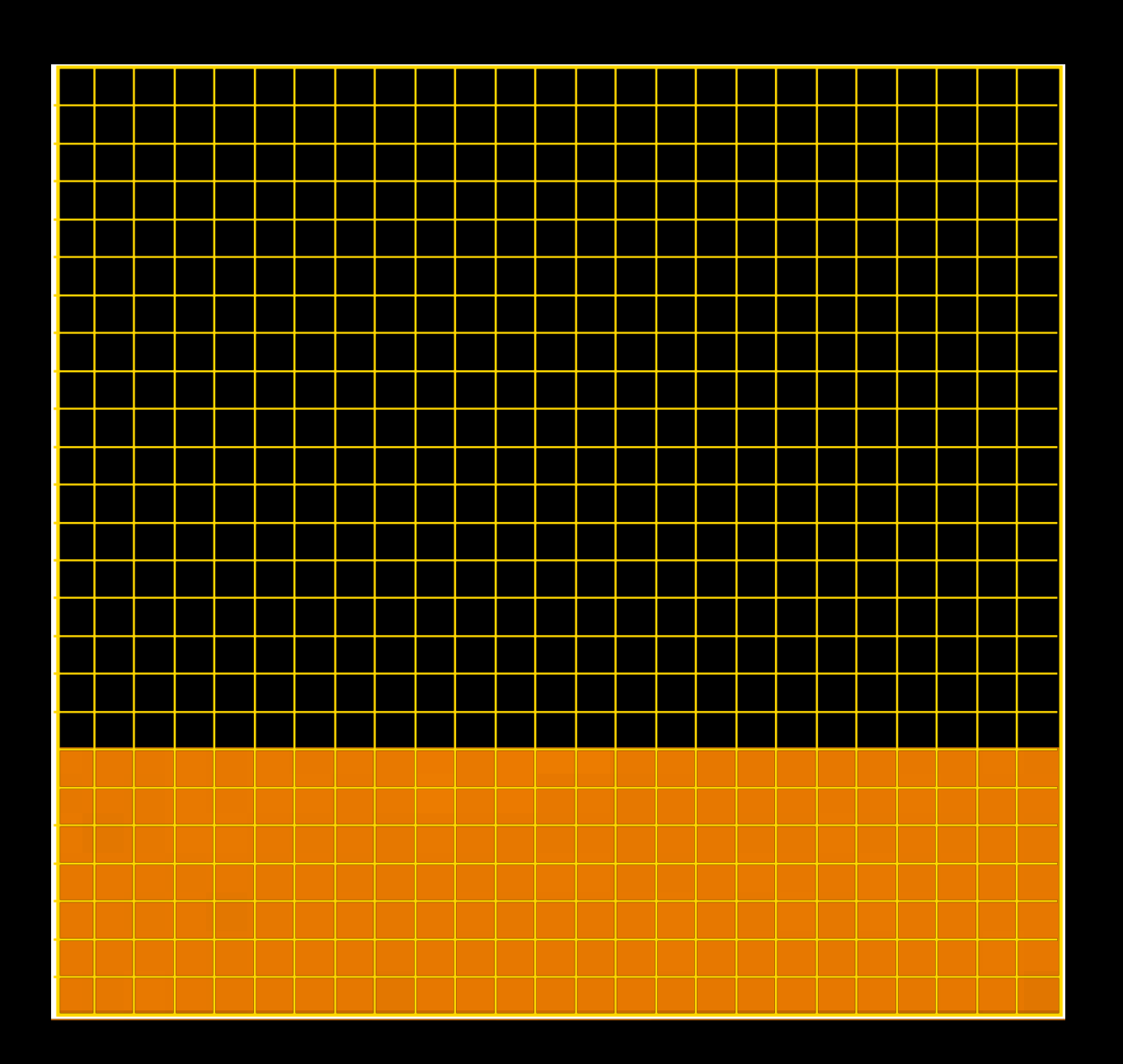

### 25x8....

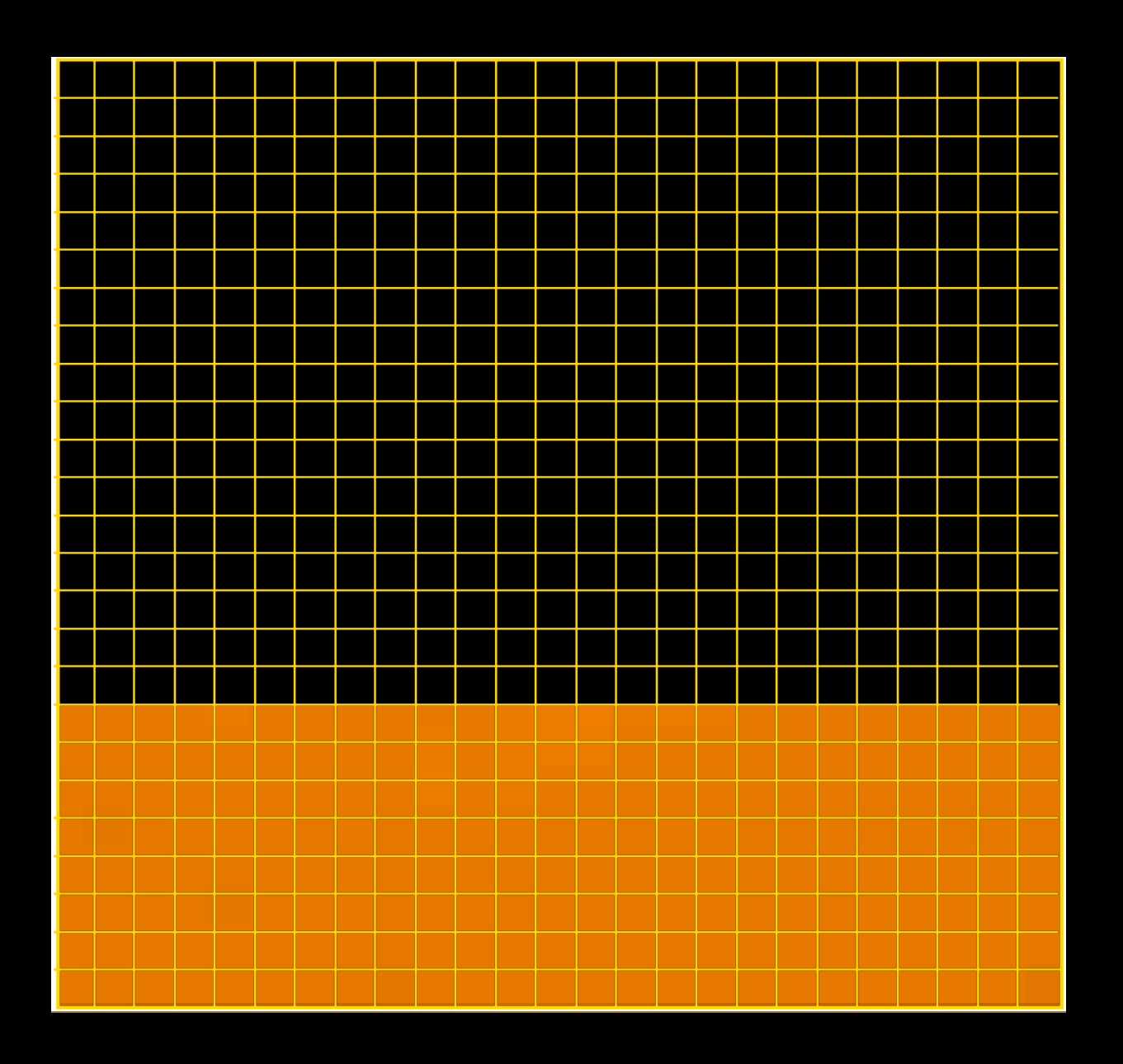

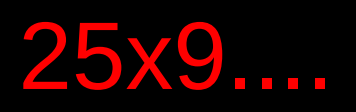

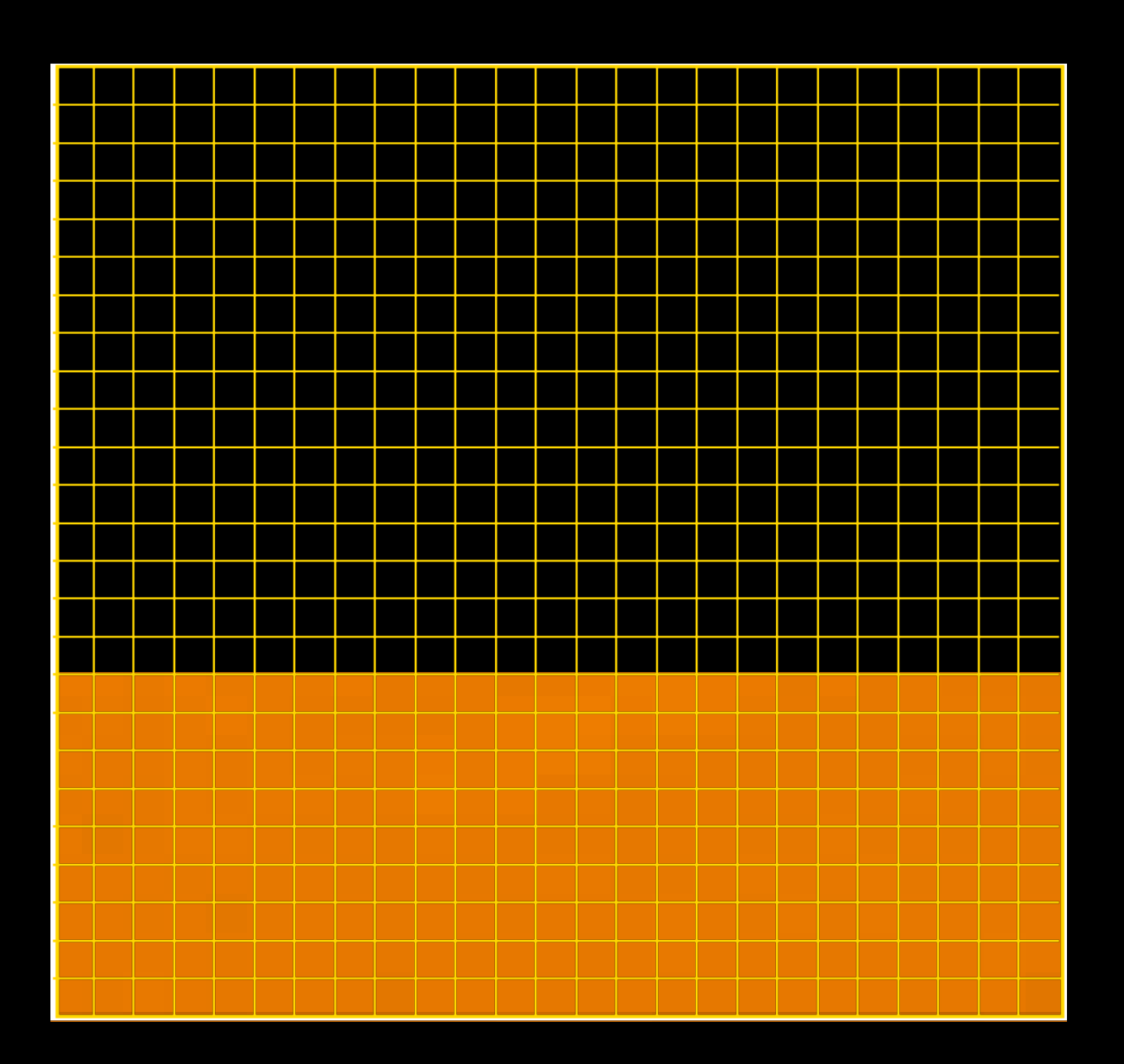

### 25x10....

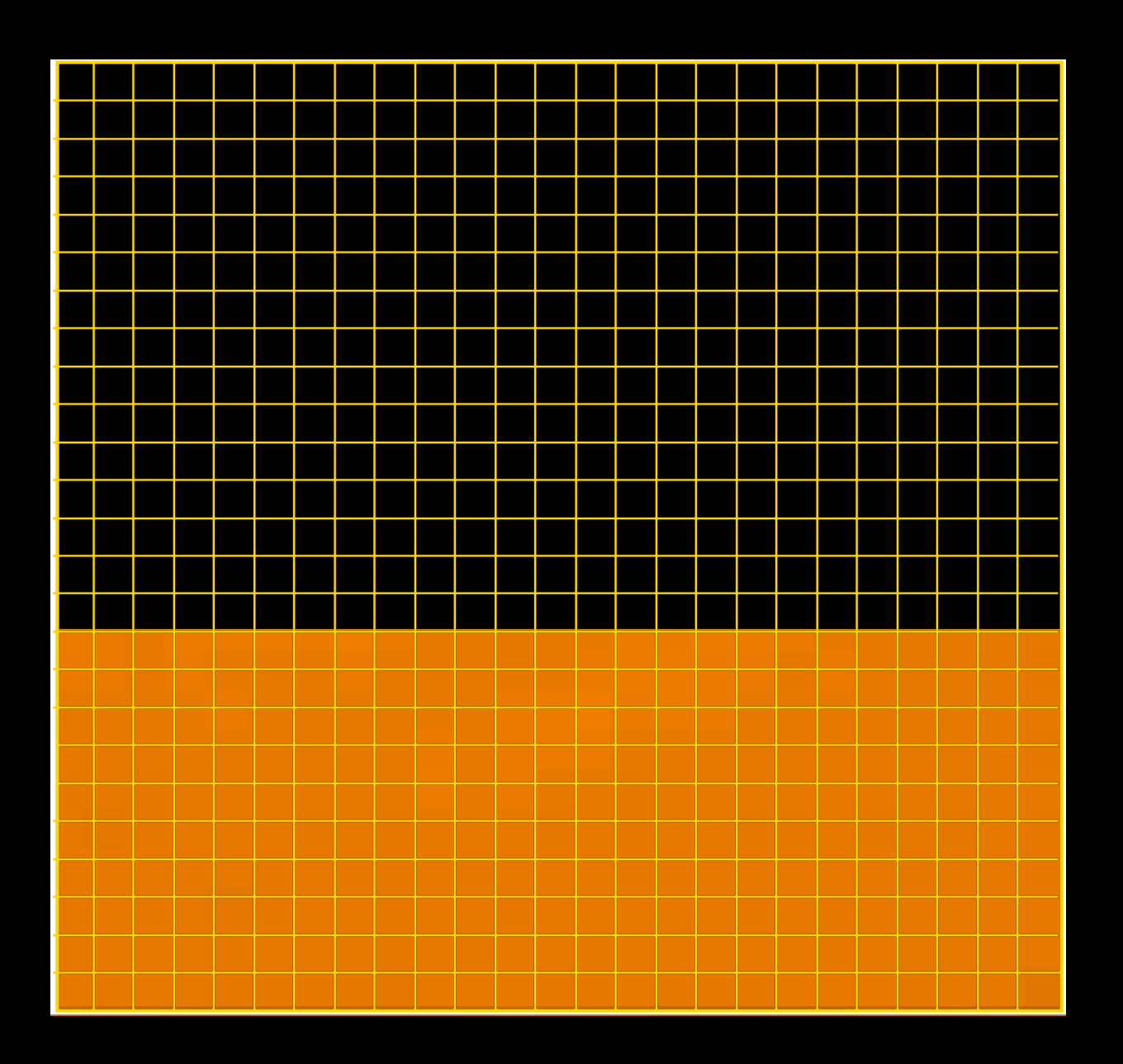

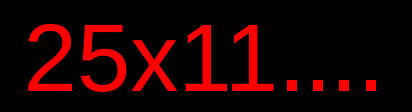

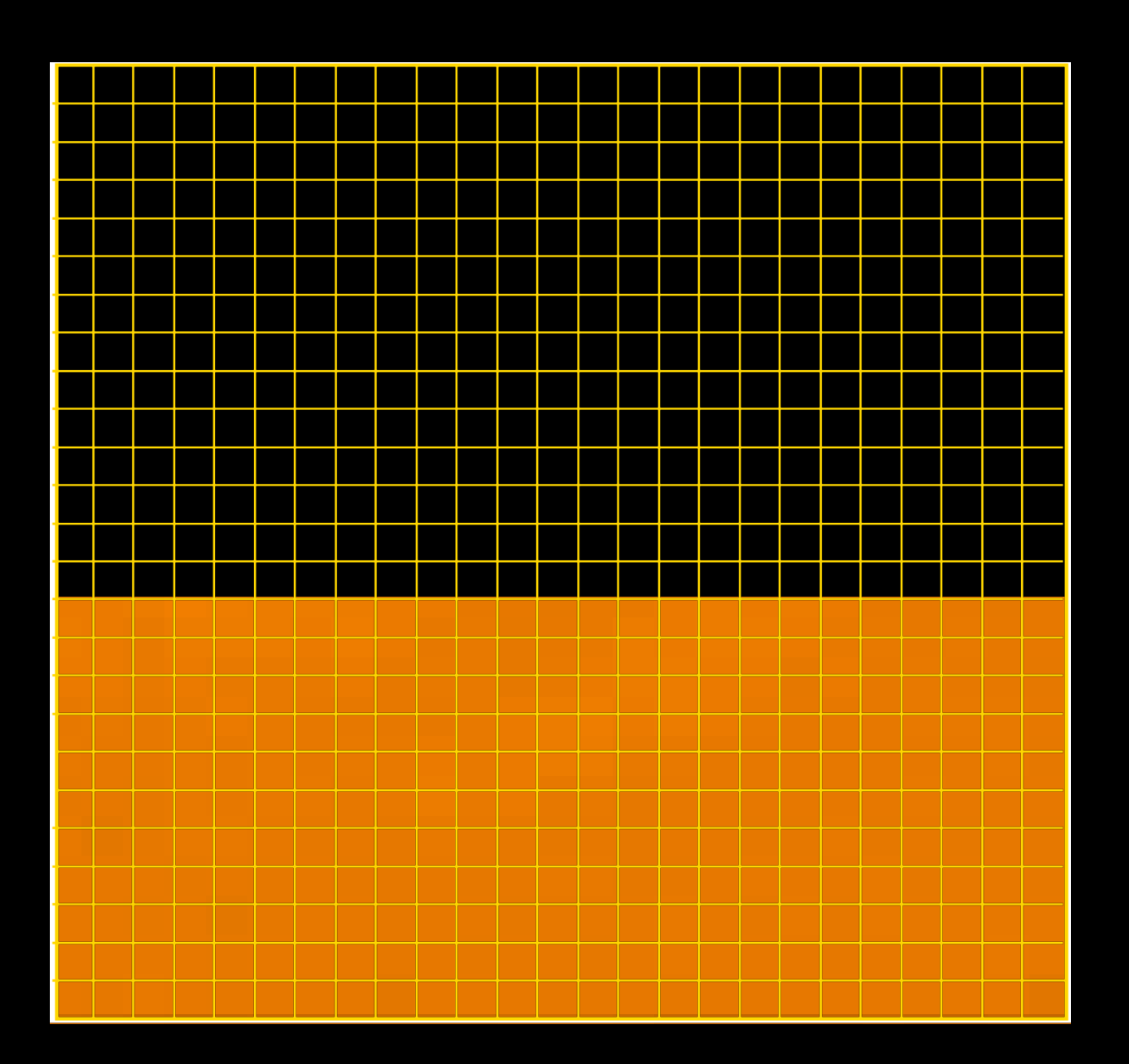

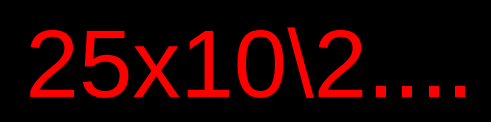

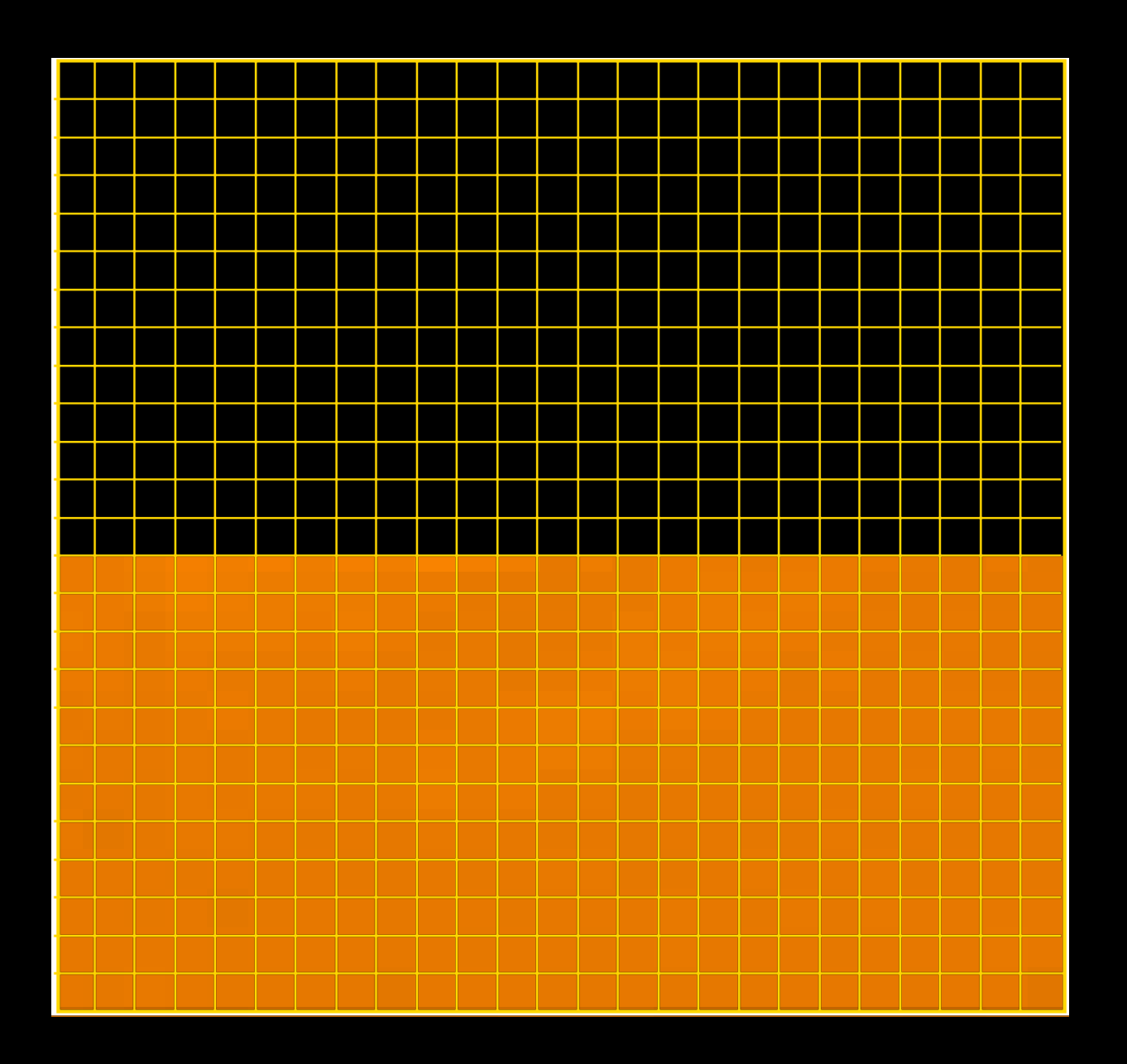

### 25x13....

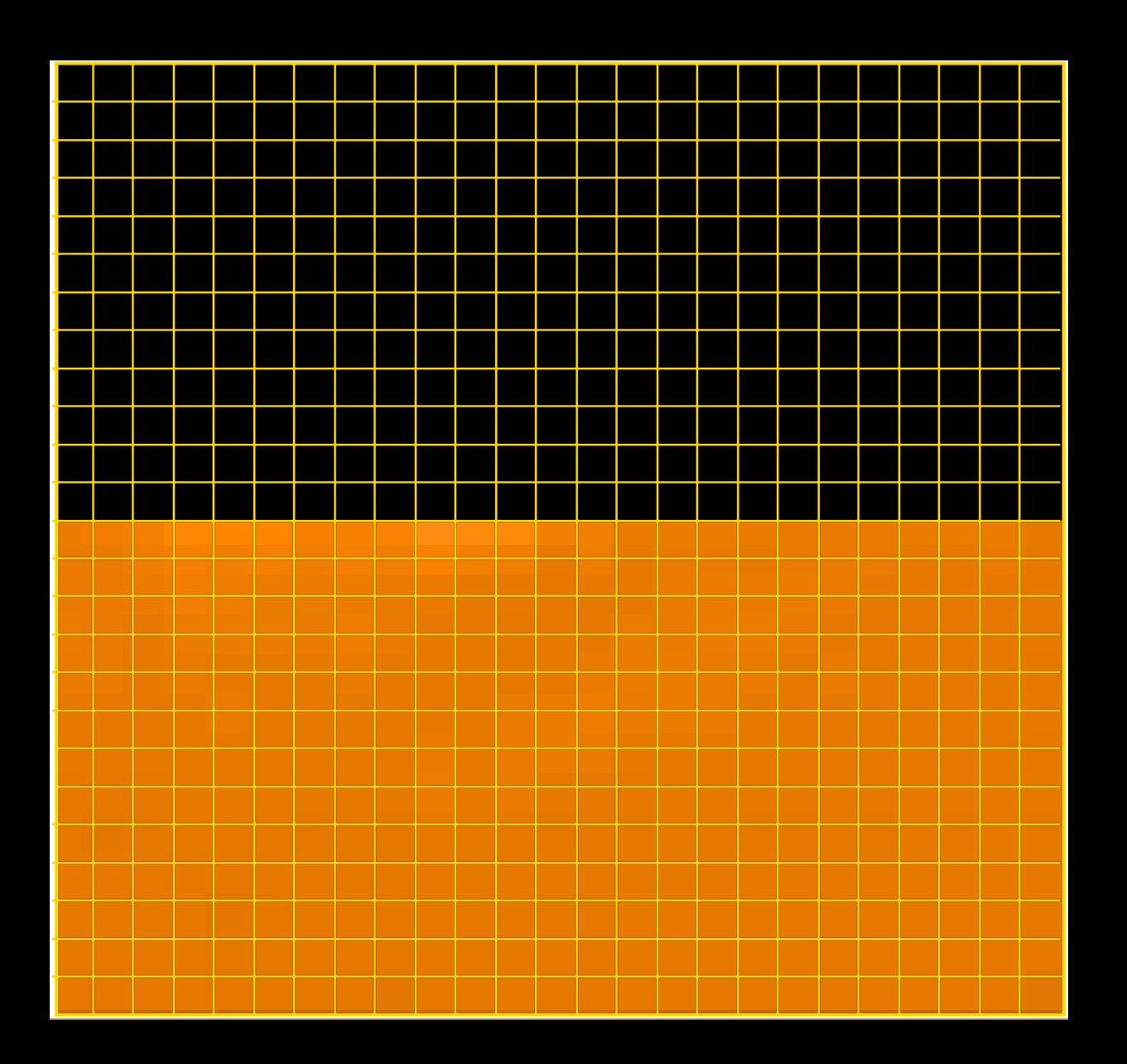

### 25x14....

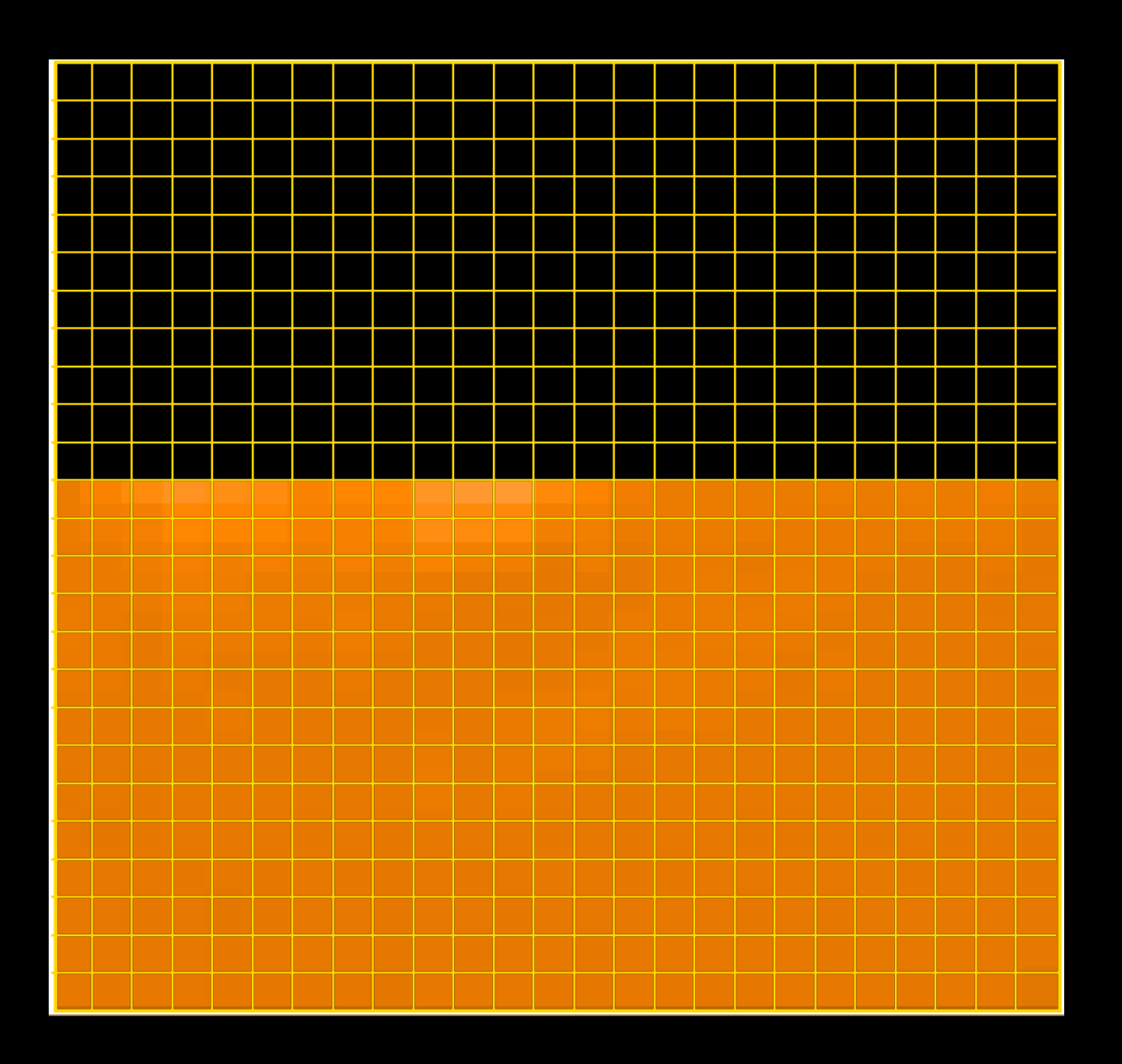

### 25x15....

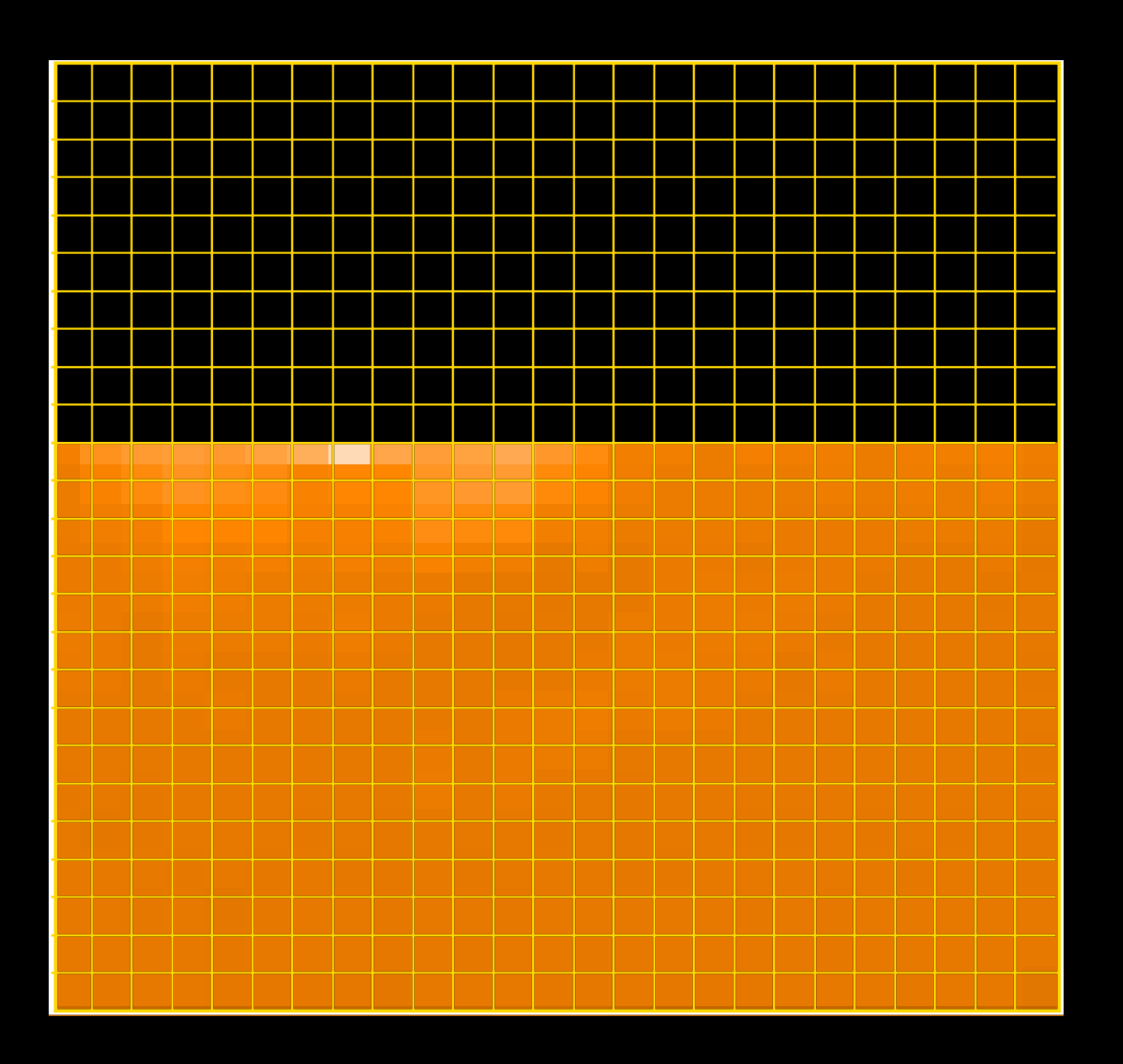

### 25x16....

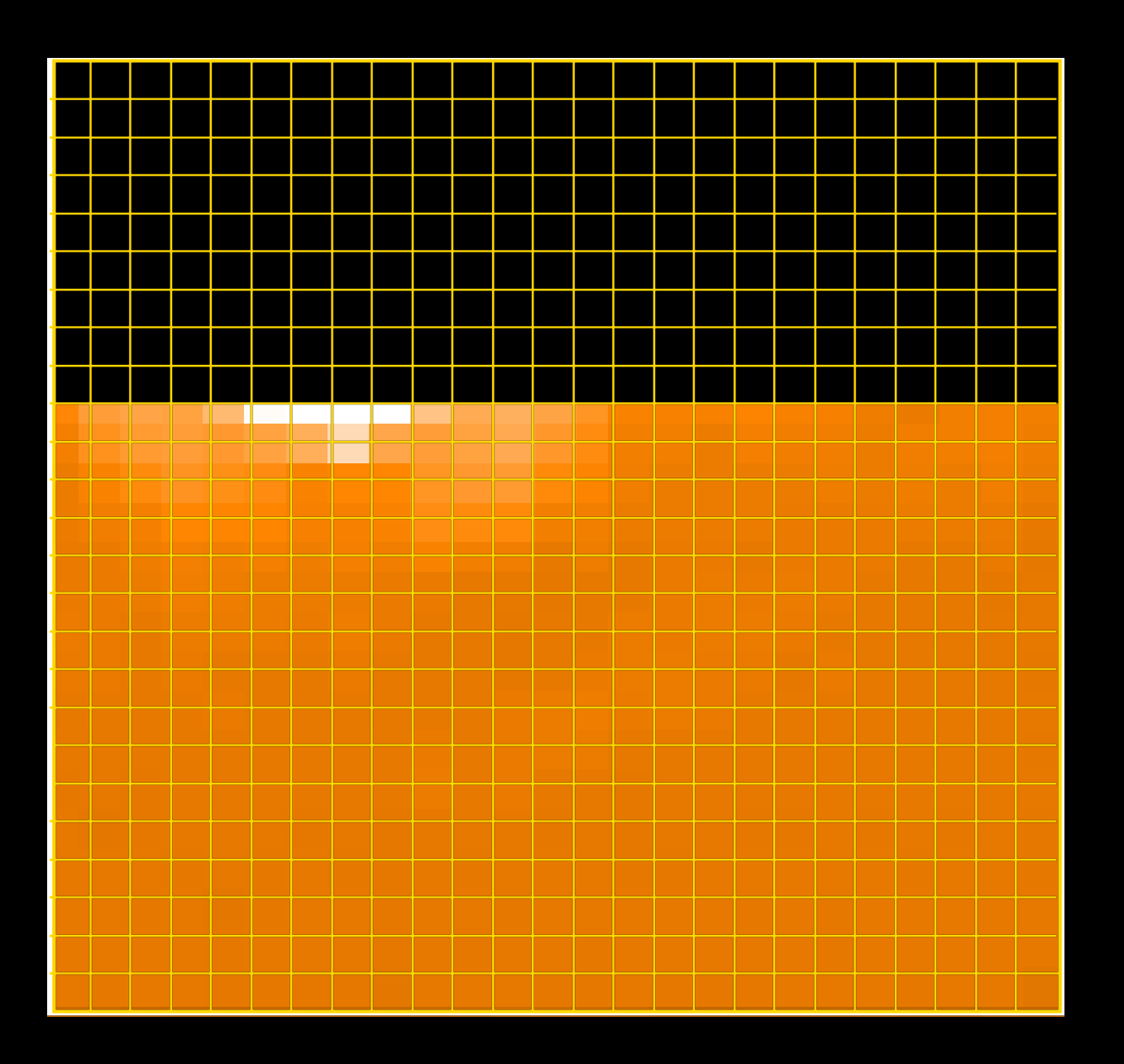

### 25x17....

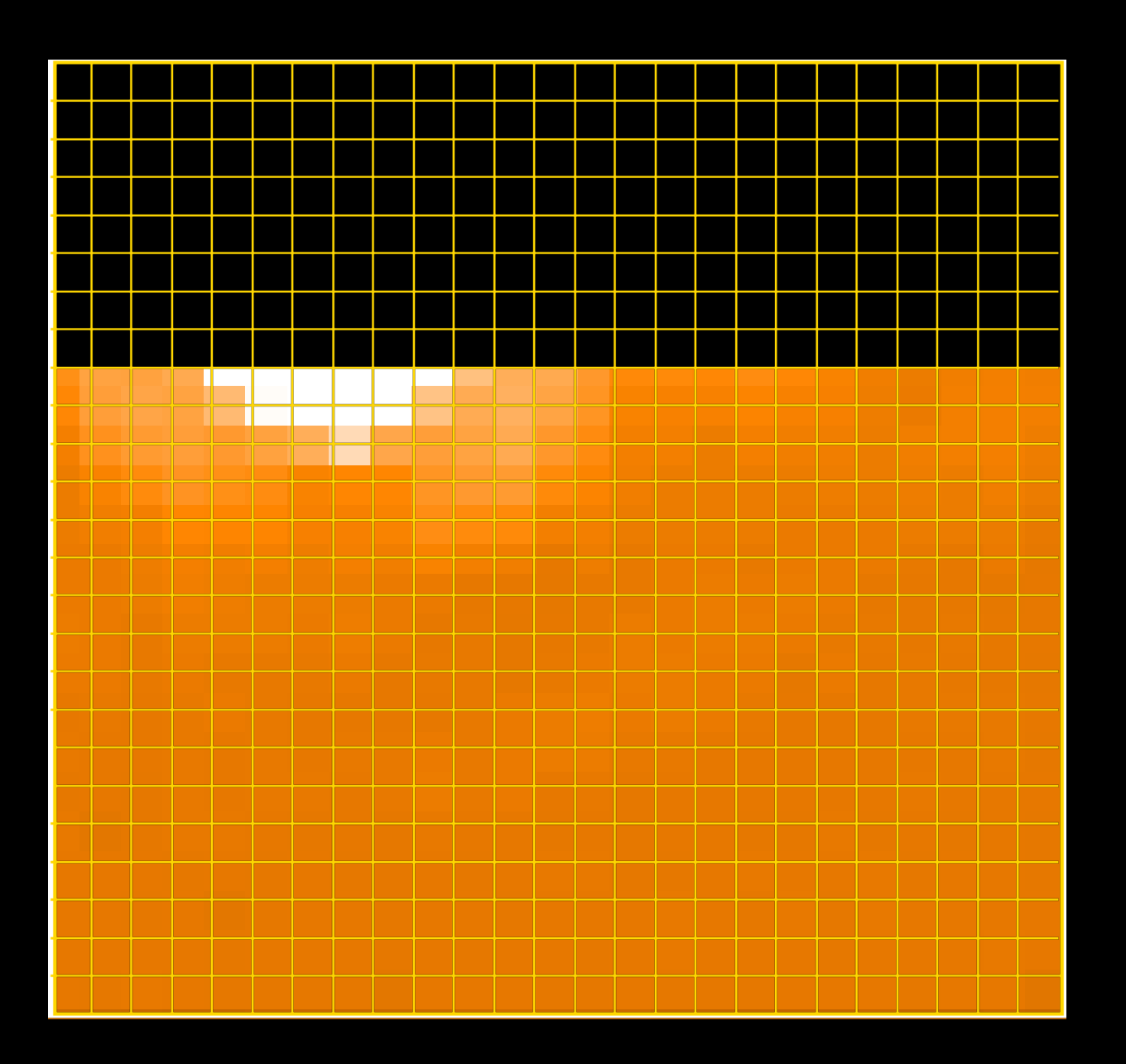

### 25x18....

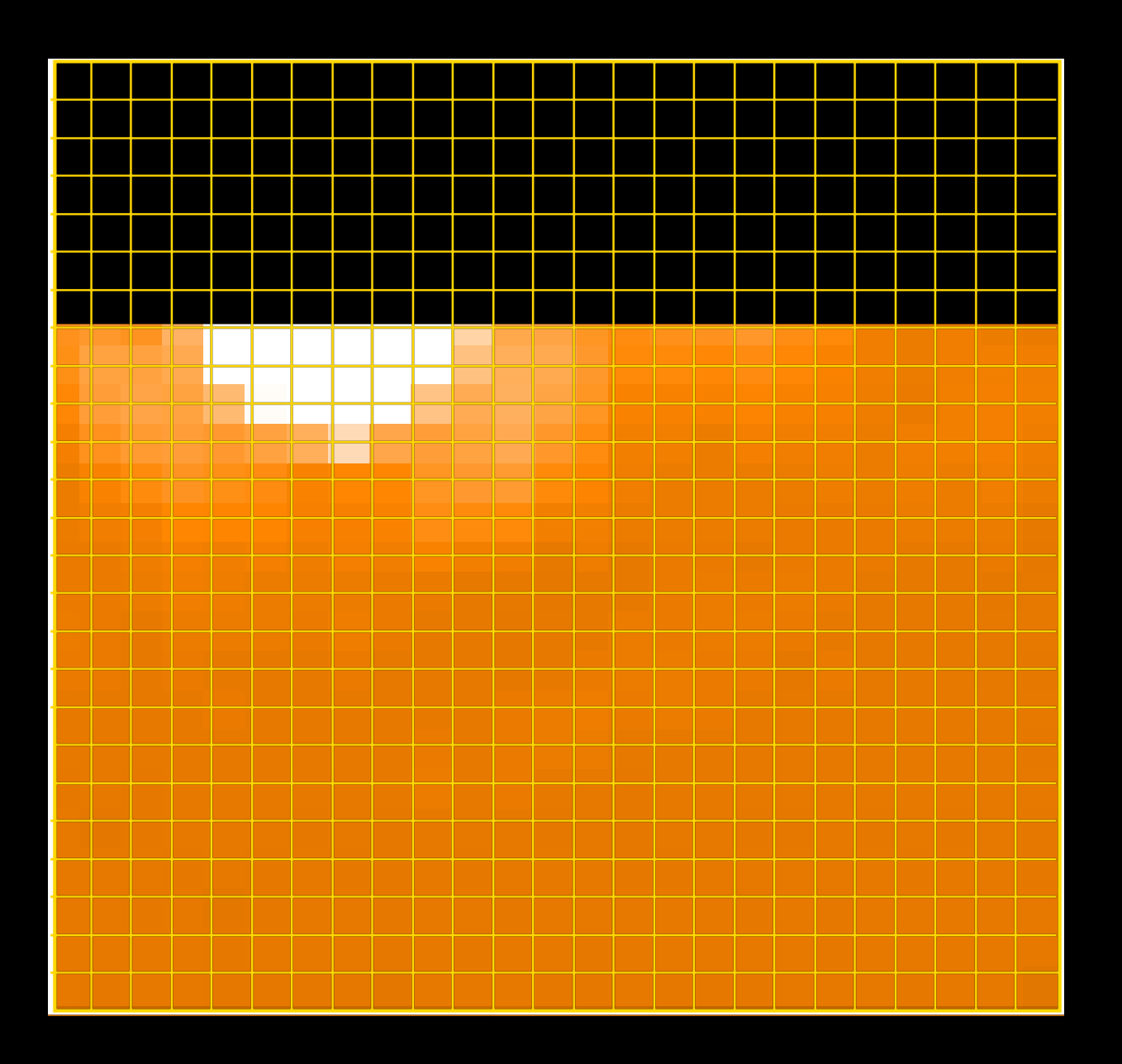

### 25x19....

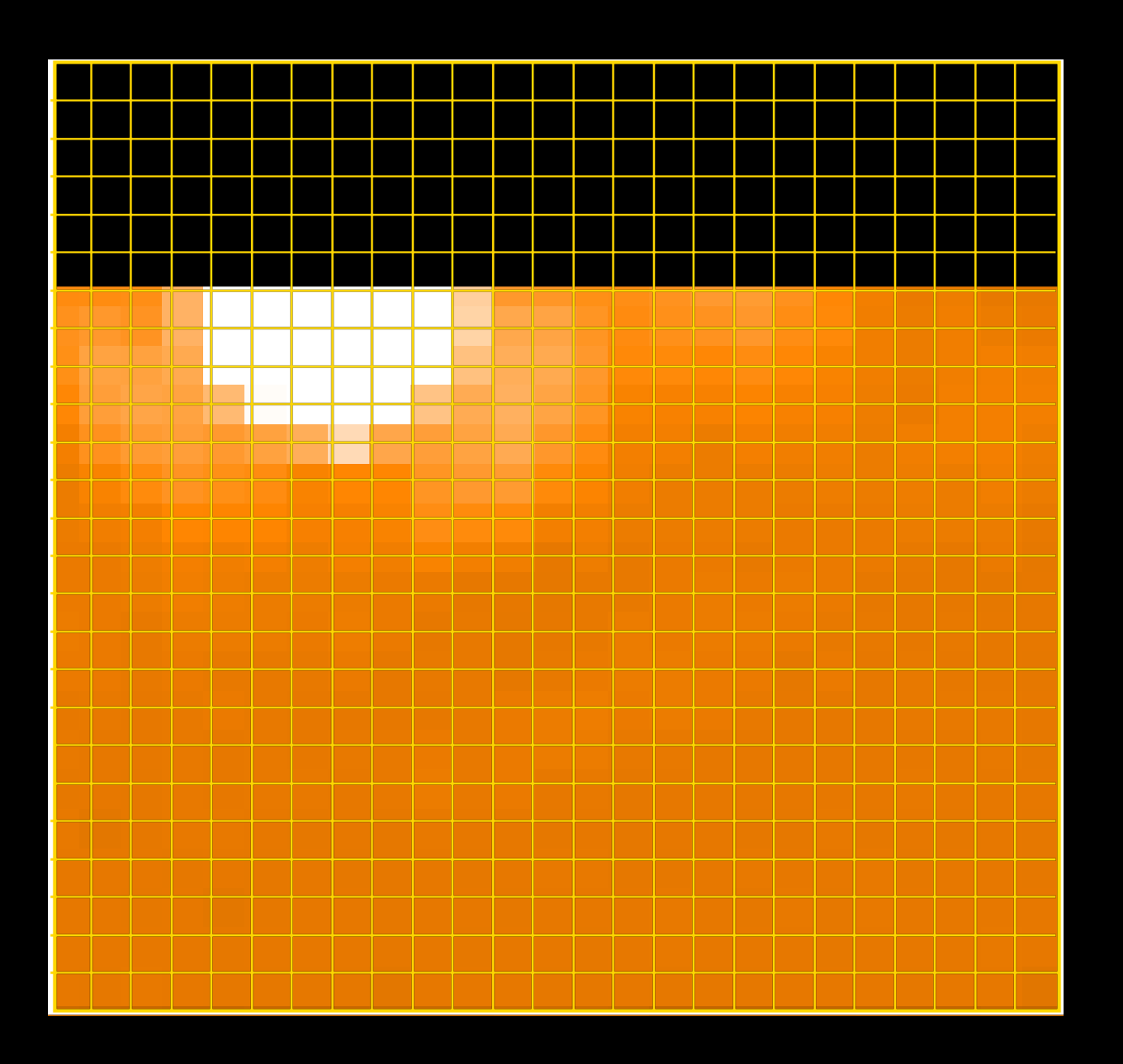

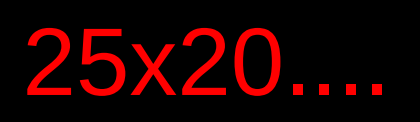

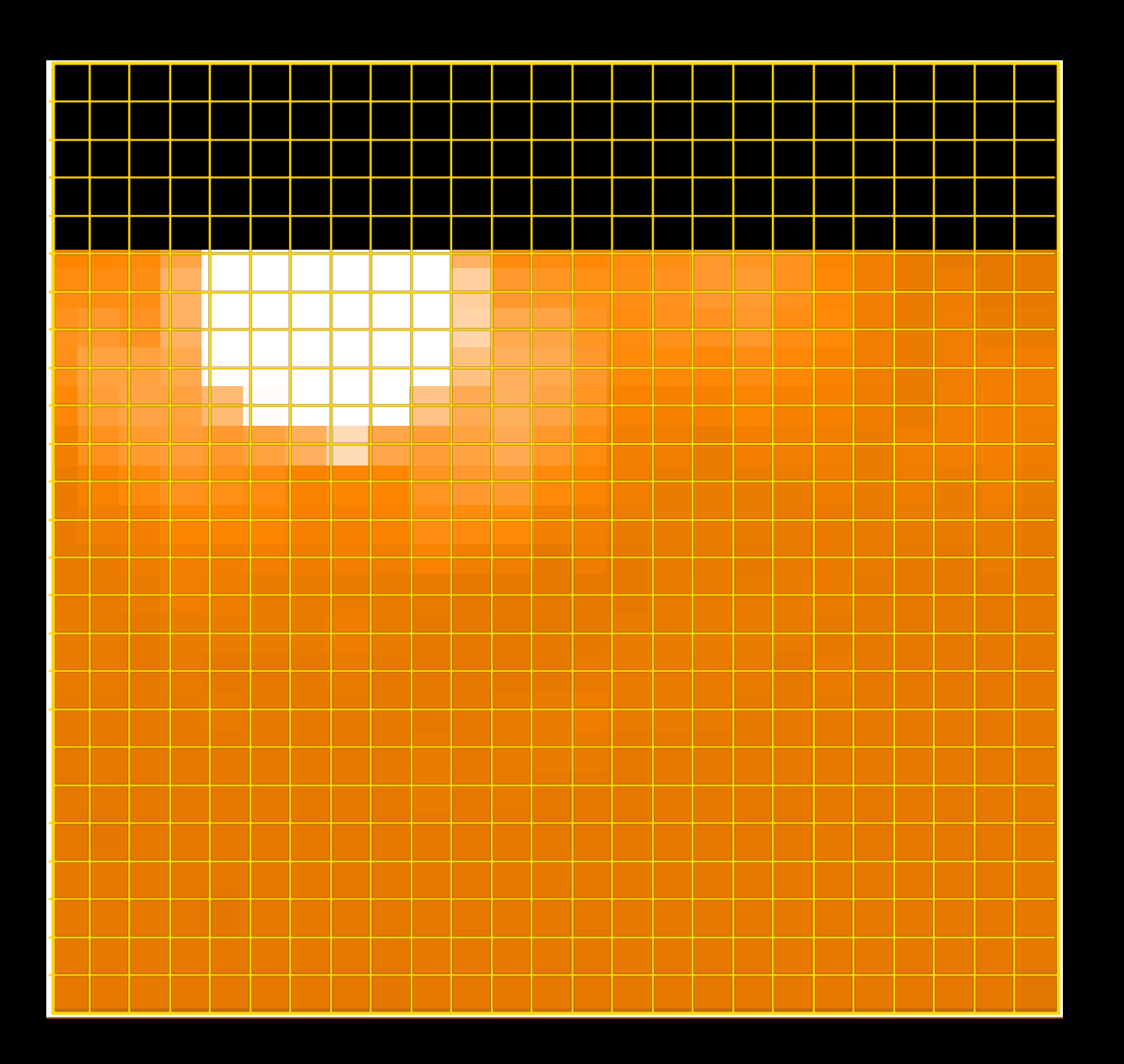

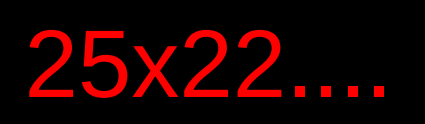

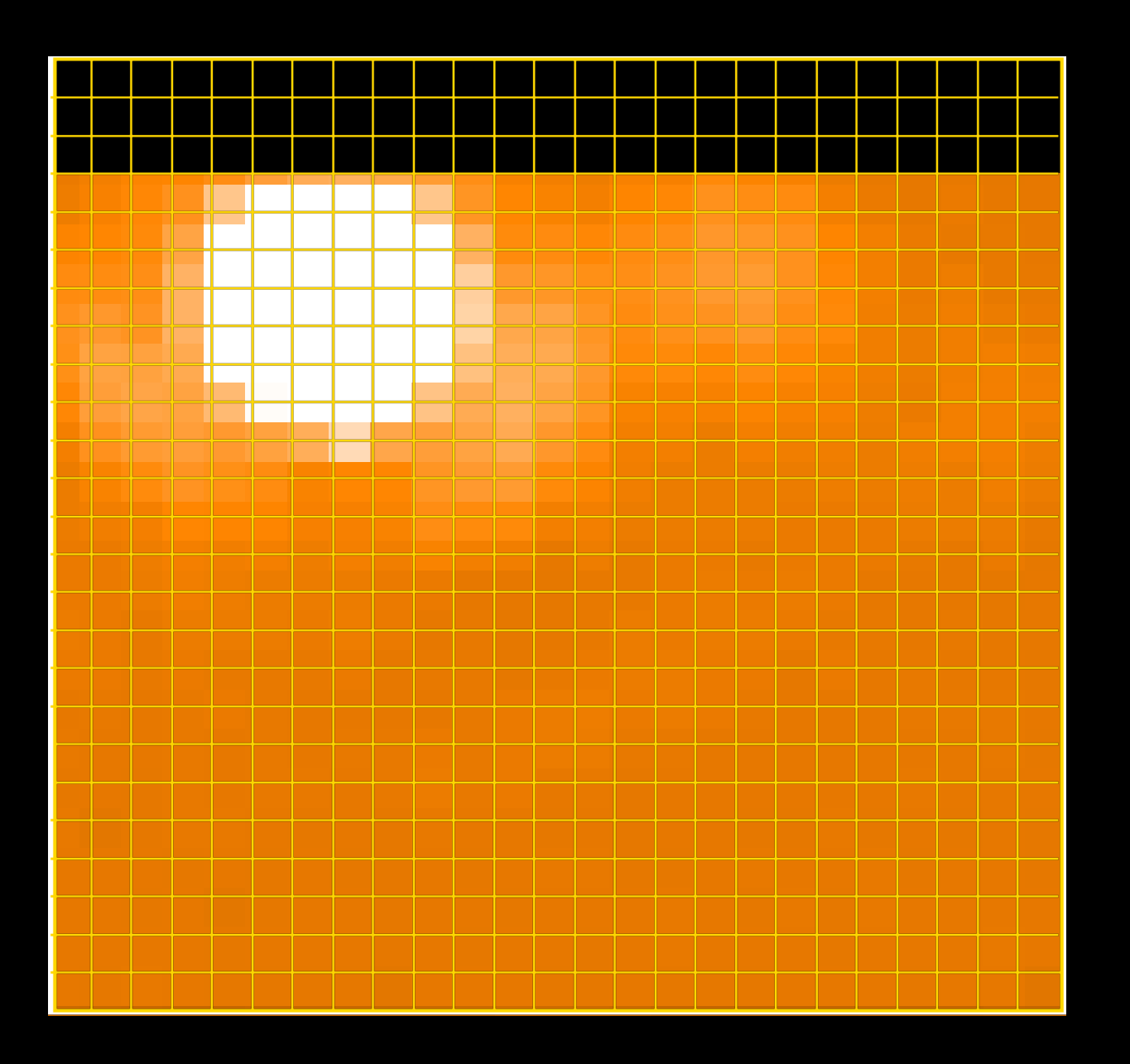

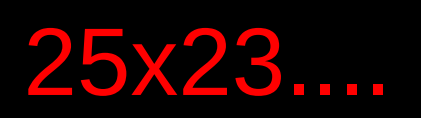

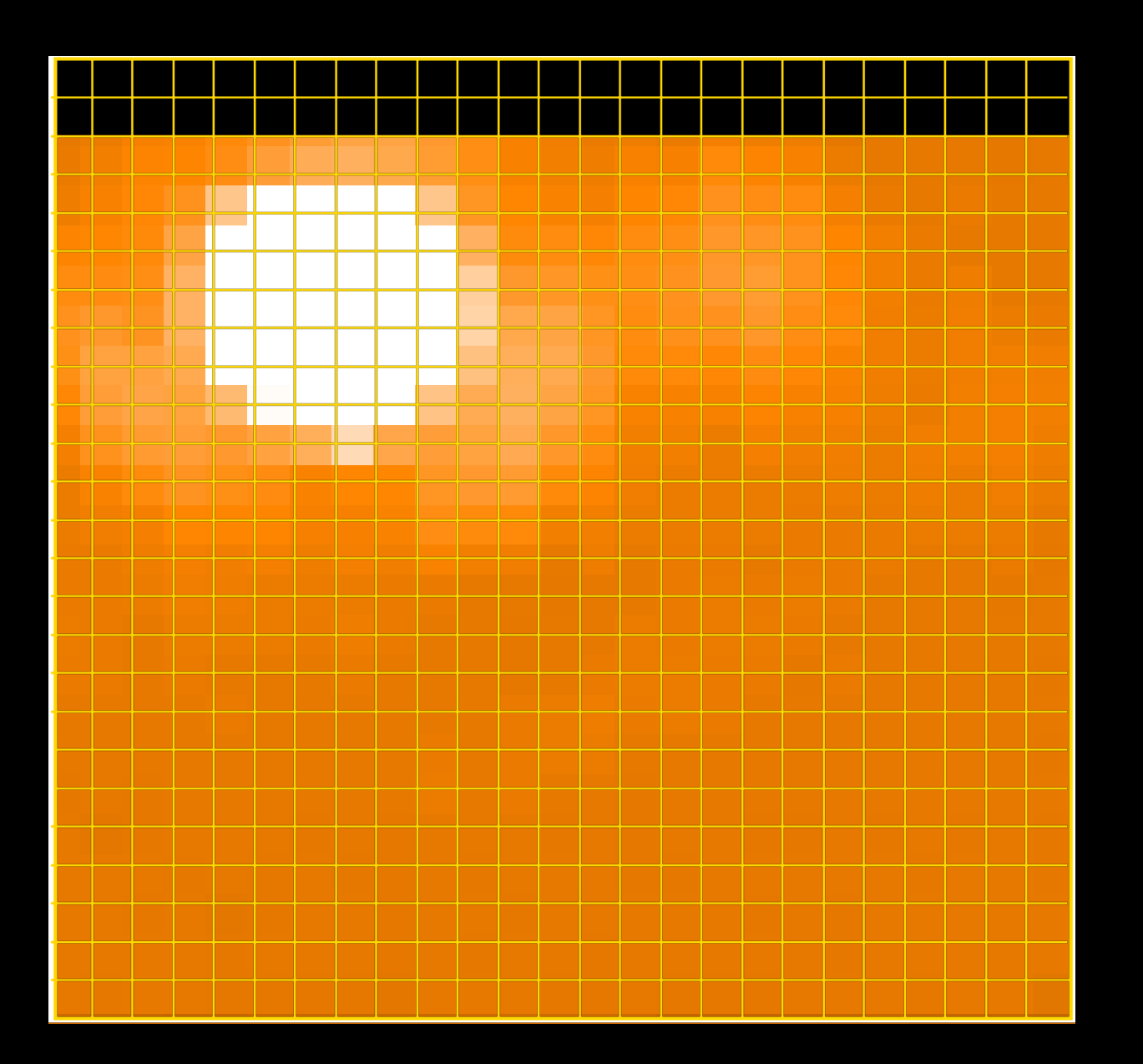

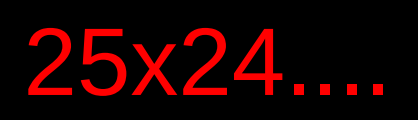

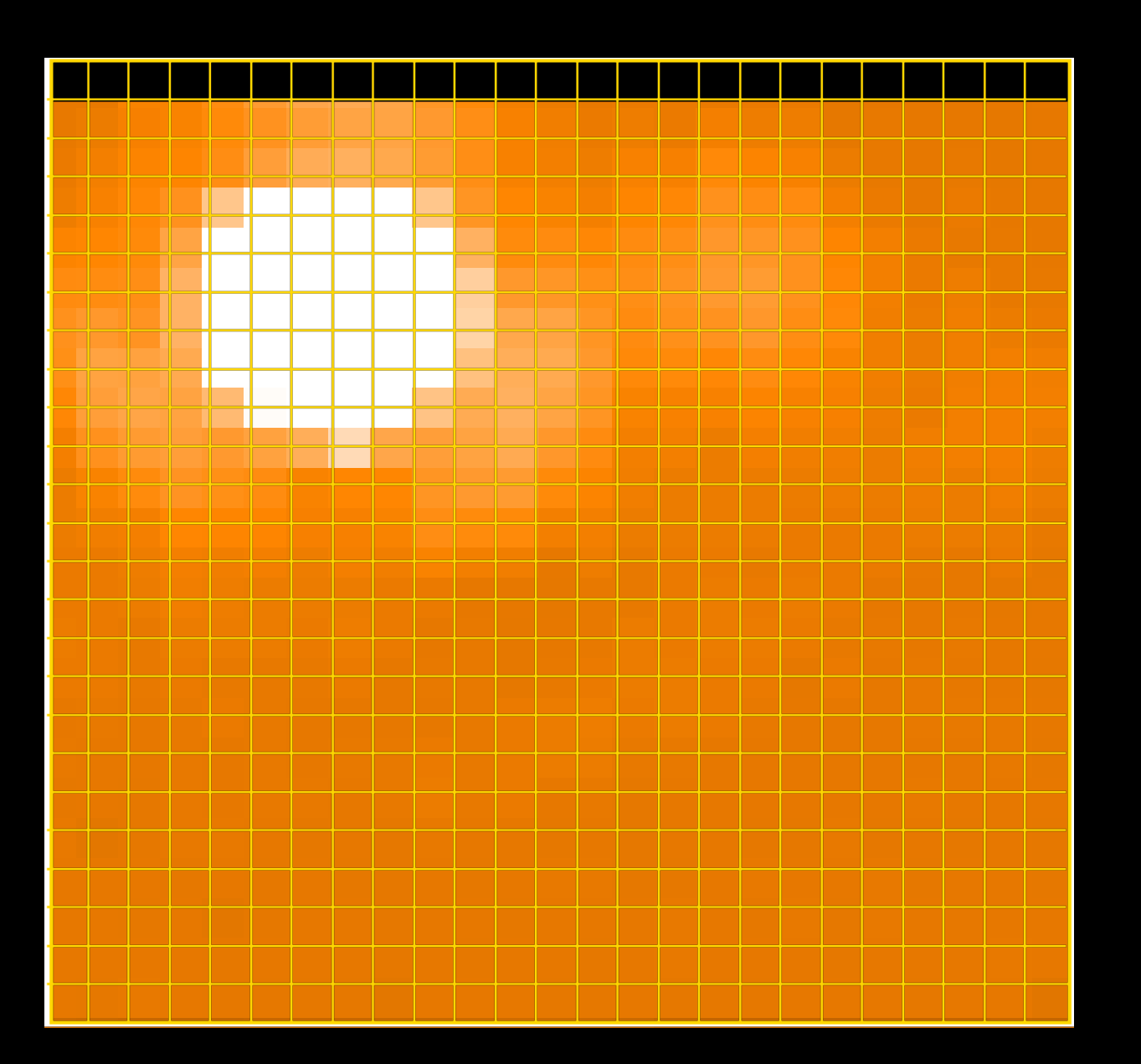

### 25x25....completed **The image is built in RASTER COORDINATES It is NOT the sky reconstructed Neptune image!!!!!**

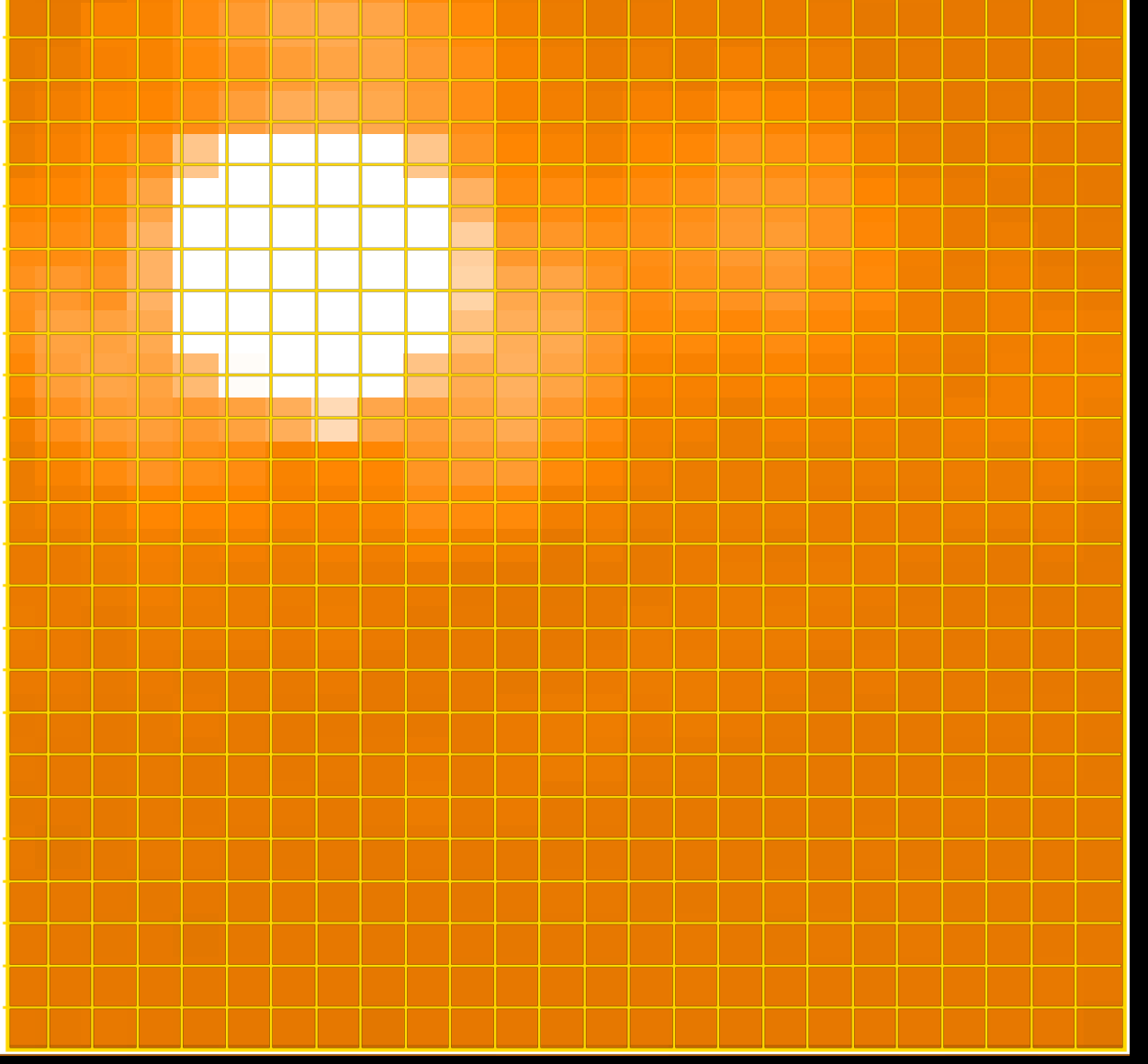

### What do all spaxels see?

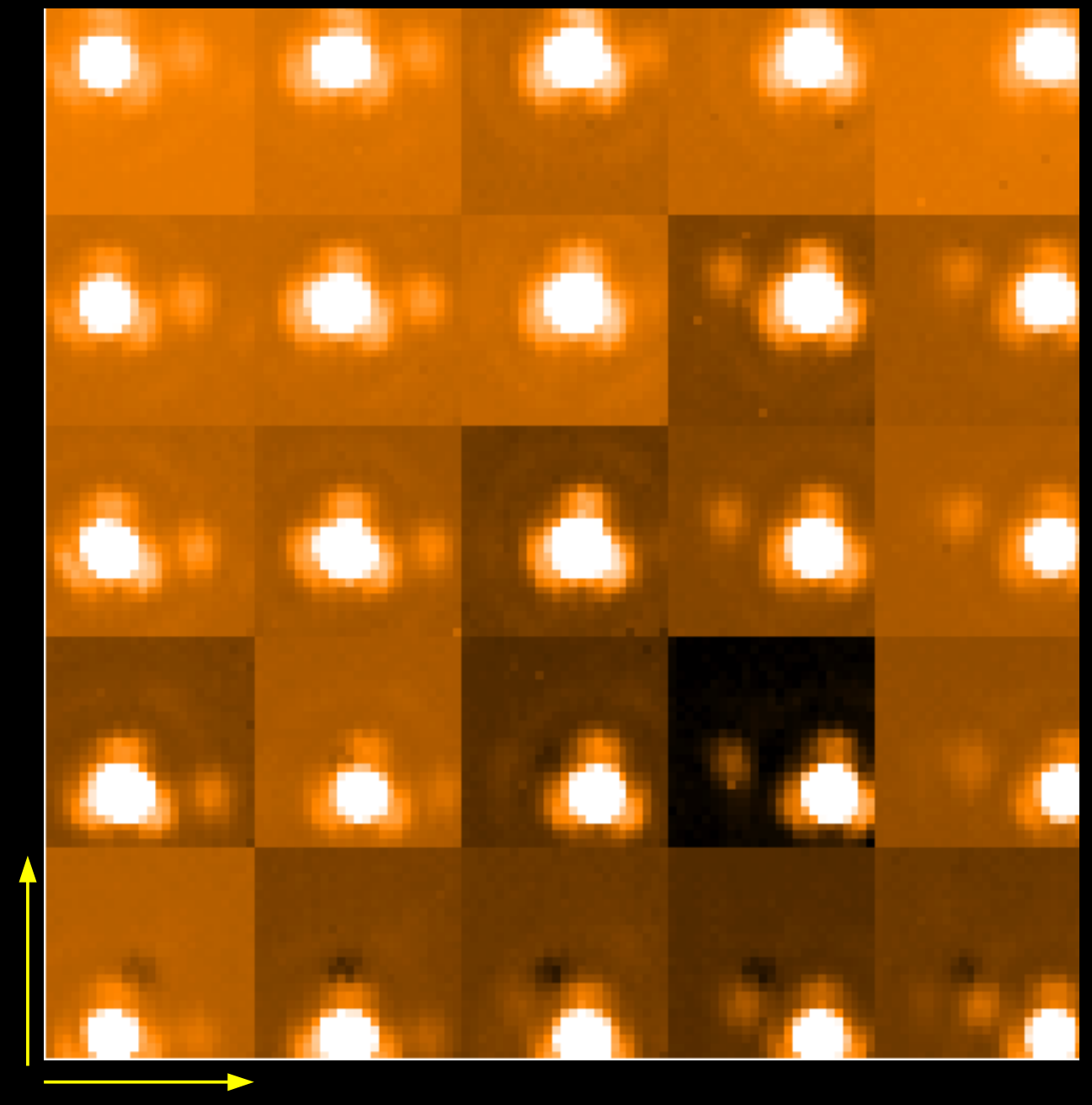

**25**

 $\sim$ **5** Since these are not the reconstructed images of Neptune in the sky we do not call them PSF but **Beam efficiencies**

### Gohsts!!!! (See H. Feuchtgruber presentation)

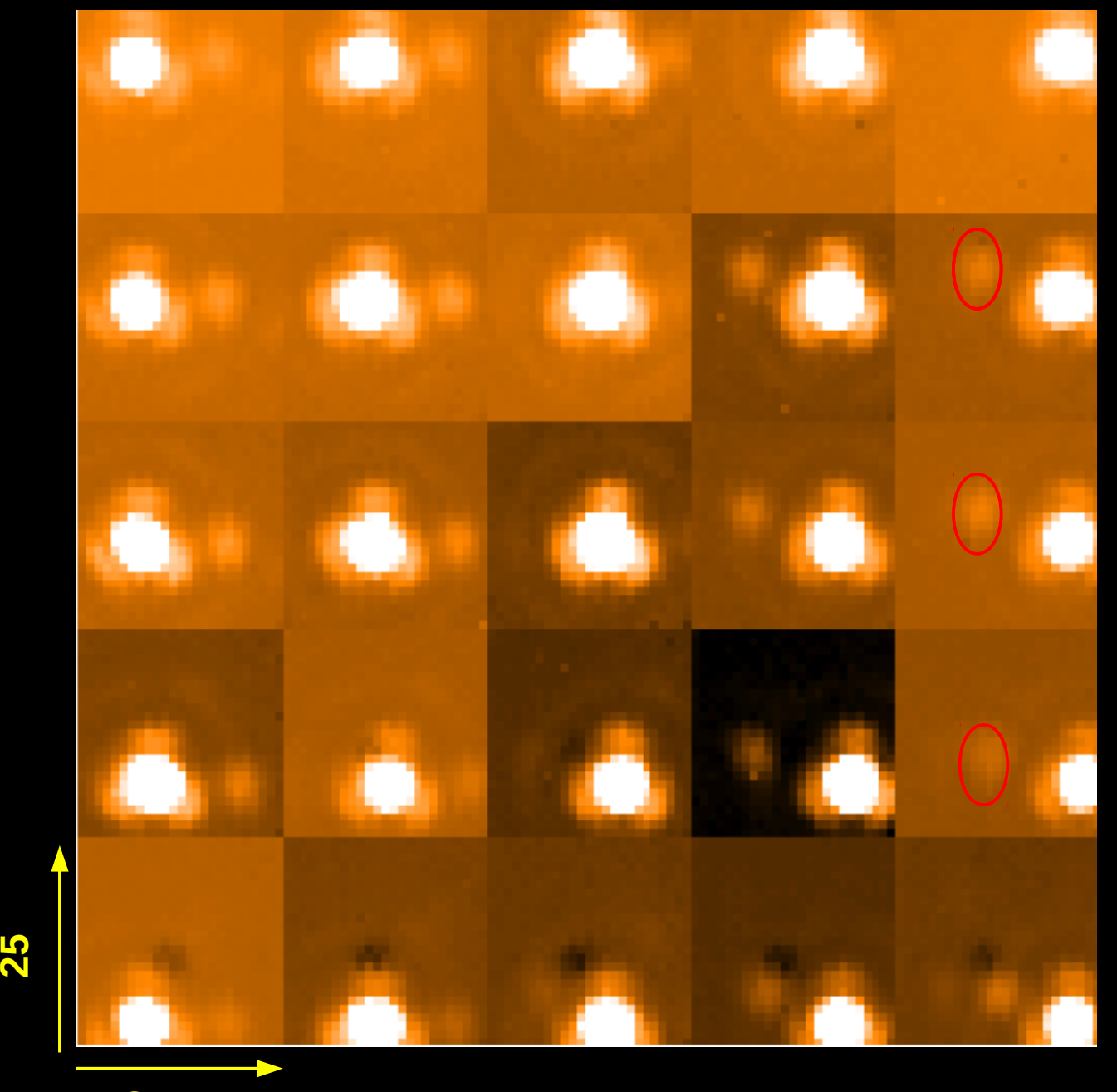

### Determination of the position of each spaxel **Gaussian fit to the PSF seen in each spaxel**

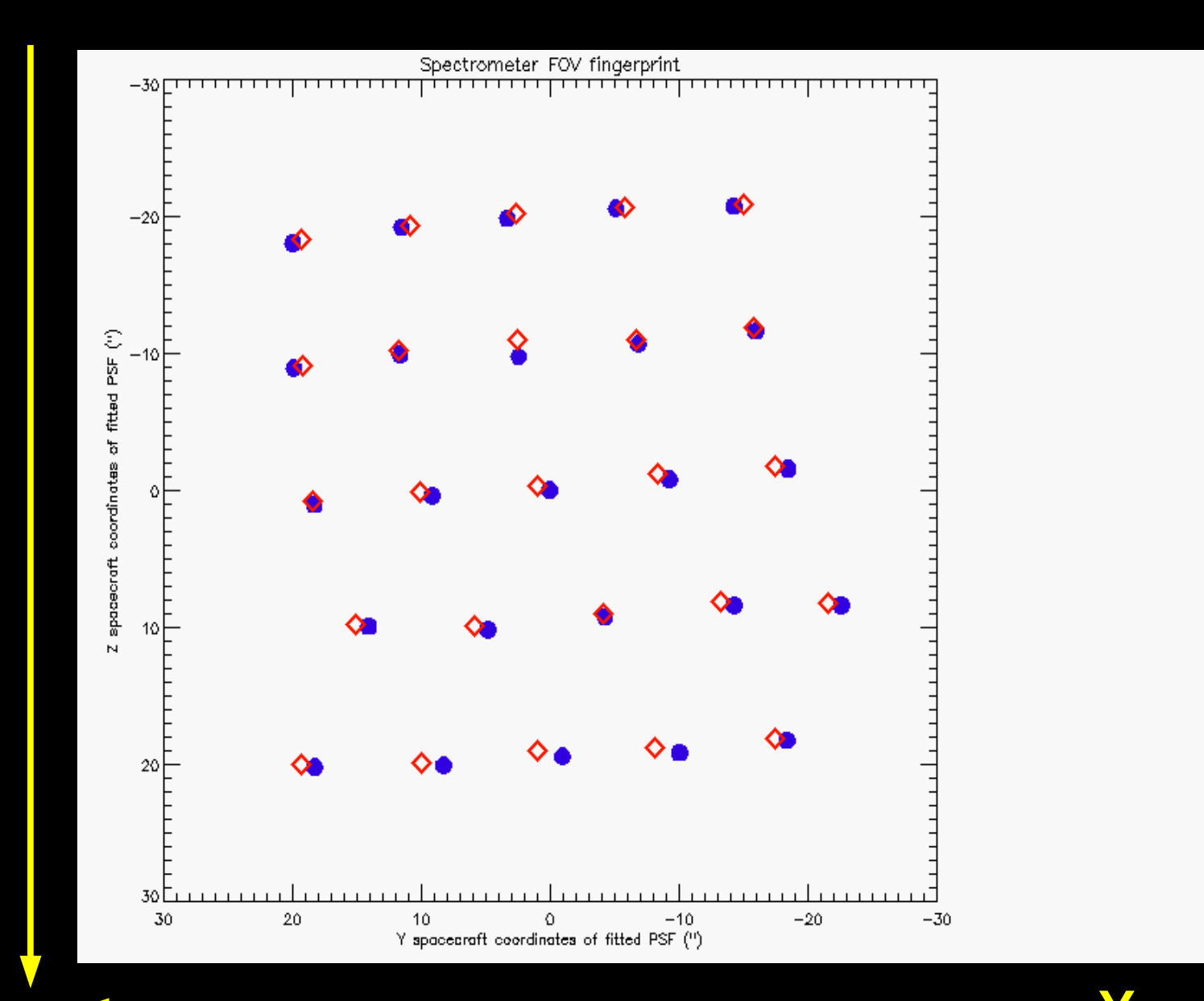

**Z**<u>ທ</u> **pace**

**craft**

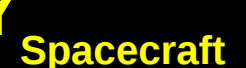

# **If this is done for each raster at each chopper position....**

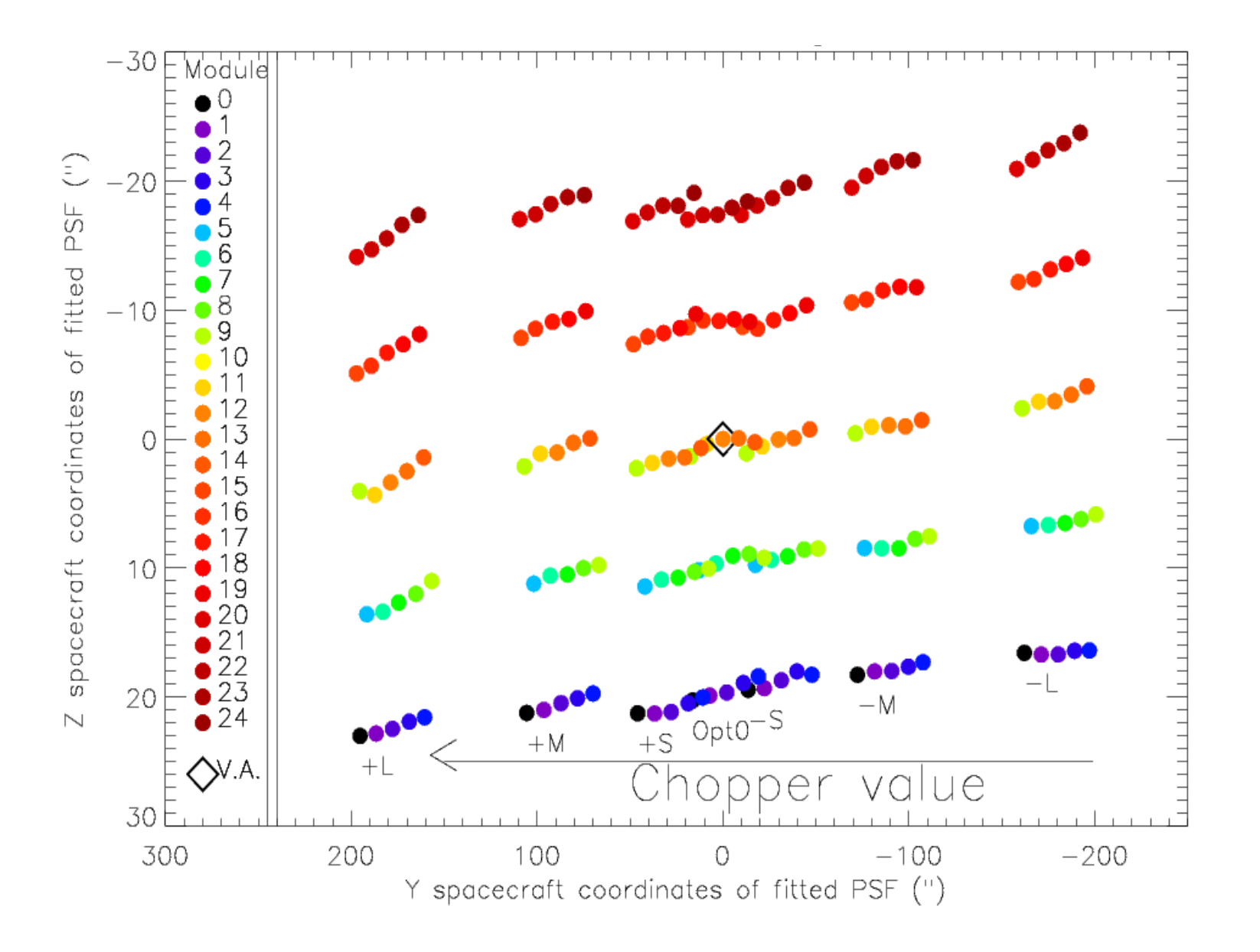

# **ModuleToArray Calibration File**

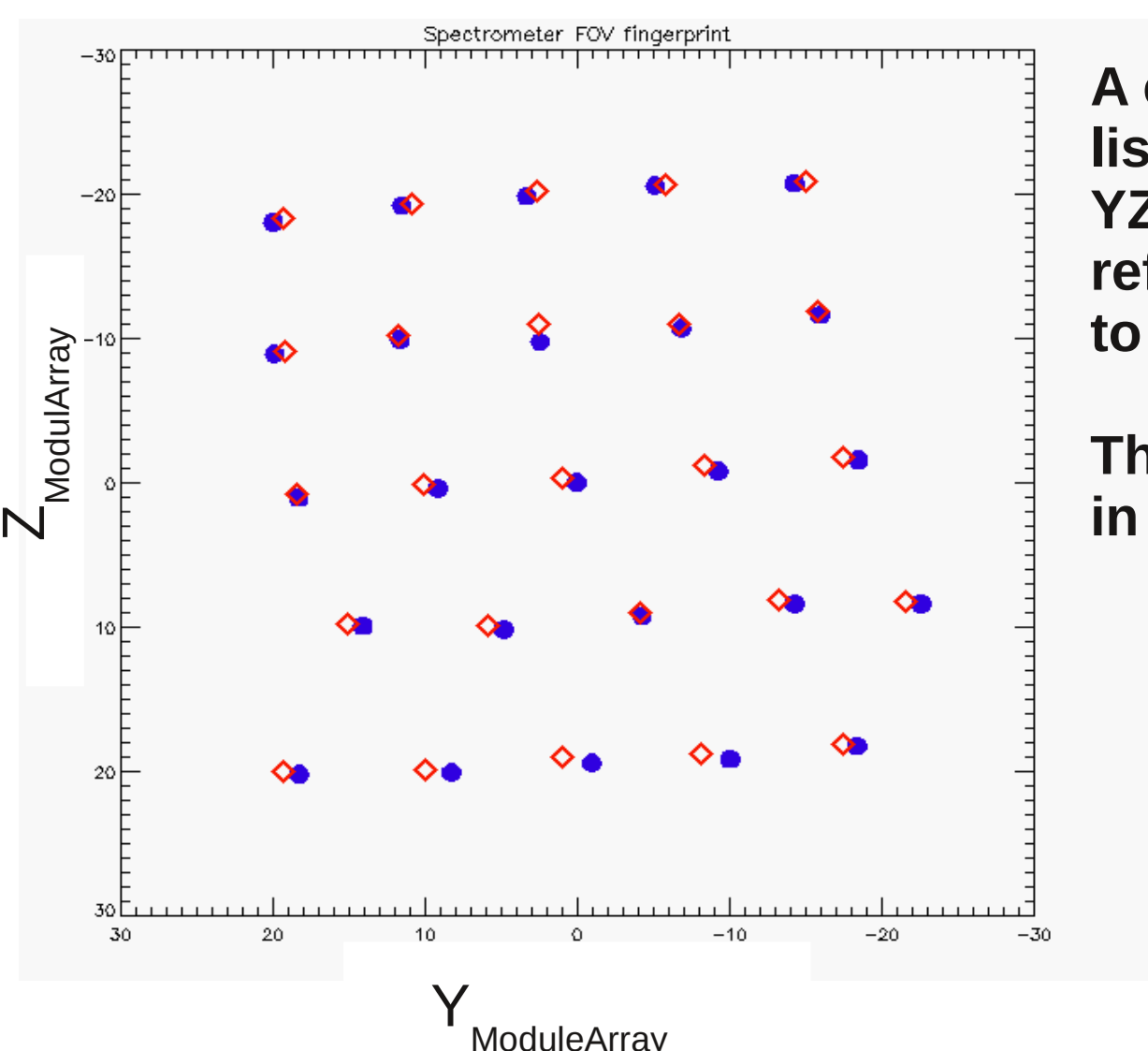

**A cal. file that per each spaxel lists the offset in arcsec in the YZ spacecraft coordinate reference system with respect to our virtual aperture (V.A.).**

**The V.A. is the central spaxel in the BLUE channel.** 

# **ArrayToInstrument Calibration file**

**A cal. file that describes the position of a given spaxel at ANY chopper angle α**

$$
Z_{fit} = \sum_{i=0}^{N} \sum_{j=0}^{M} \sum_{k=0}^{O} a_{ijk} Z^{i}_{ModuleArray} Y^{j}_{ModuleArray}
$$
  

$$
Y_{fit} = \sum_{i=0}^{N} \sum_{j=0}^{M} \sum_{k=0}^{O} b_{ijk} Z^{i}_{ModuleArray} Y^{j}_{ModuleArray}
$$

**The cal file contains the coefficients a ijk , bijk and polynomial degrees (N,M,O) obtained from the best fit to the data.**

**It was not possible to fit all 7 chopper positions at once with the desired accuracy.** 

**Therefor we fit chopper position zero with the ±Small, ±Medium and ±Large separately (3 ModuleToArray and 3 ArrayToInstrument Calibration files are then used.)**

# **Fit results**

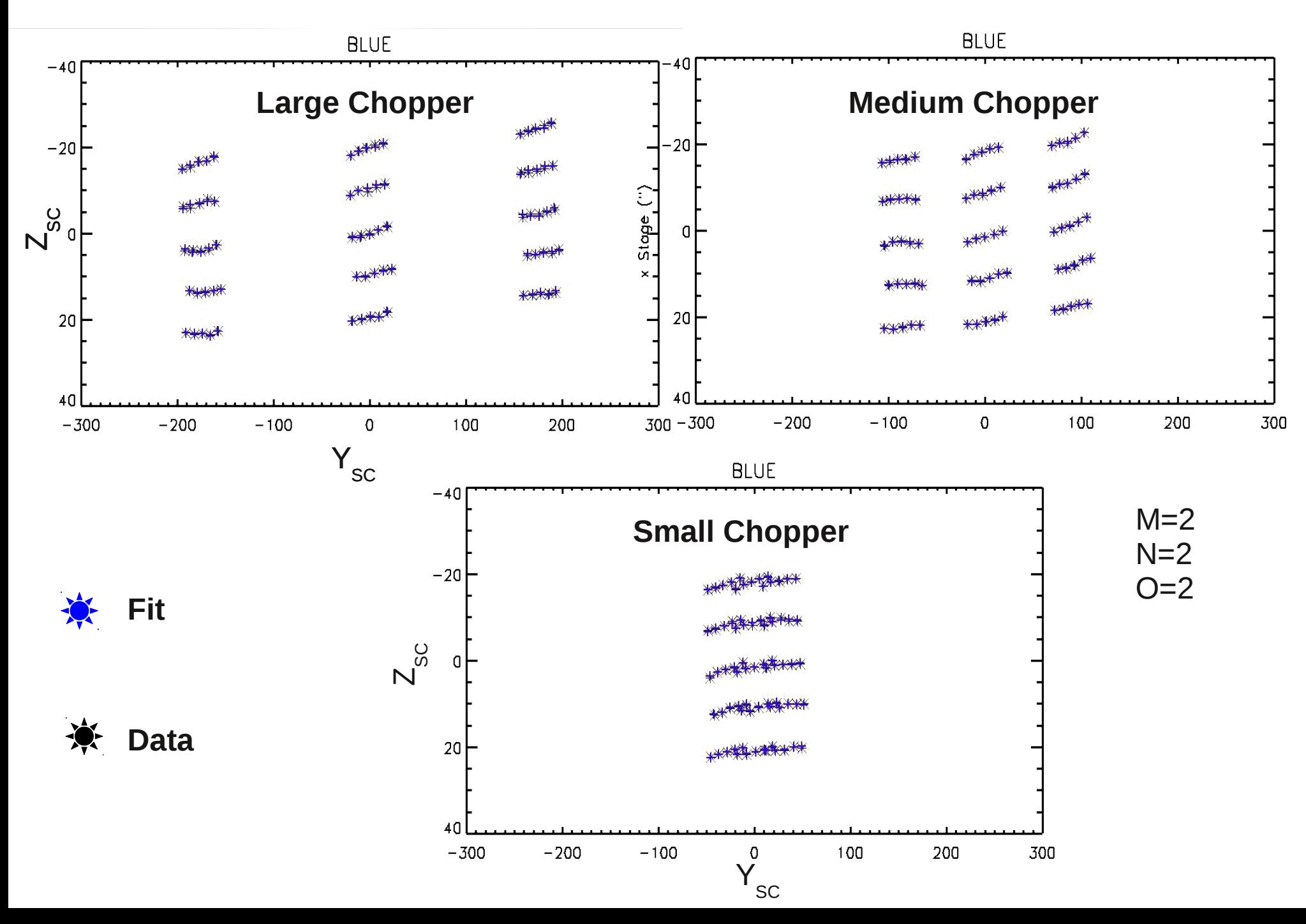

### **How these are used in HIPE?**

- **From the pointing product the boresigth coordinates of each frame are translated in virtual aperture coordinates.**
- **Using the Roll angle they are transformed in ZY Spacecraft reference system.**
- **Applying the formula given before, using the ModuleToArray and ArrayToInstrument calibration files, reading the chopper position from the data, the ZY spacecraft coordinates of each spaxel for each frame is then calculated.**
- **Using Roll Angle the Ra and Dec of each pixel are calculated back**

### **NOTE: all spectral pixel of the same spaxel have the same Ra and Dec!!!!**

# **Spectral dependency (1)**

**Thanks to the Neptune brightness is has been possible to build the beam efficiencies for each spectral channel.**

- **We could therefor repeat the same process for each spectral pixel and recover different Ra and Dec also for each spectral pixel.**
- **This requires changes in the specAssingRaDec task which has been developed in a different task currently called SpecAssignRaDecTest task.**
- ◆ However, because of the final rebinning of the data cube, there is **no significant differences between the Ra and Dec associated with each spaxel of the final rebinned cube using the two calibrations.**
- **This is why we currently do not offer the spectral dependency.**
- ◆ Current testing on 3-D drizzling method makes use of this feature, **to verify whether the spectral dependency can improve final product.**

# **Spectral dependency (2)**

**There is also another pissbile spectral dependency we need to verify: that on the grating position.**

**We have verified with many other similar observations on different sources at many wavelengths that there is no dependency of the Spatial calibration from the grating position.**

# **PACS SPECTROMETER BEAM EFFICIENCIES**

### **Observations summary**

### **Additional 6 25x25 chopped raster on Neptune at chopper position zero at the following wavelengths**

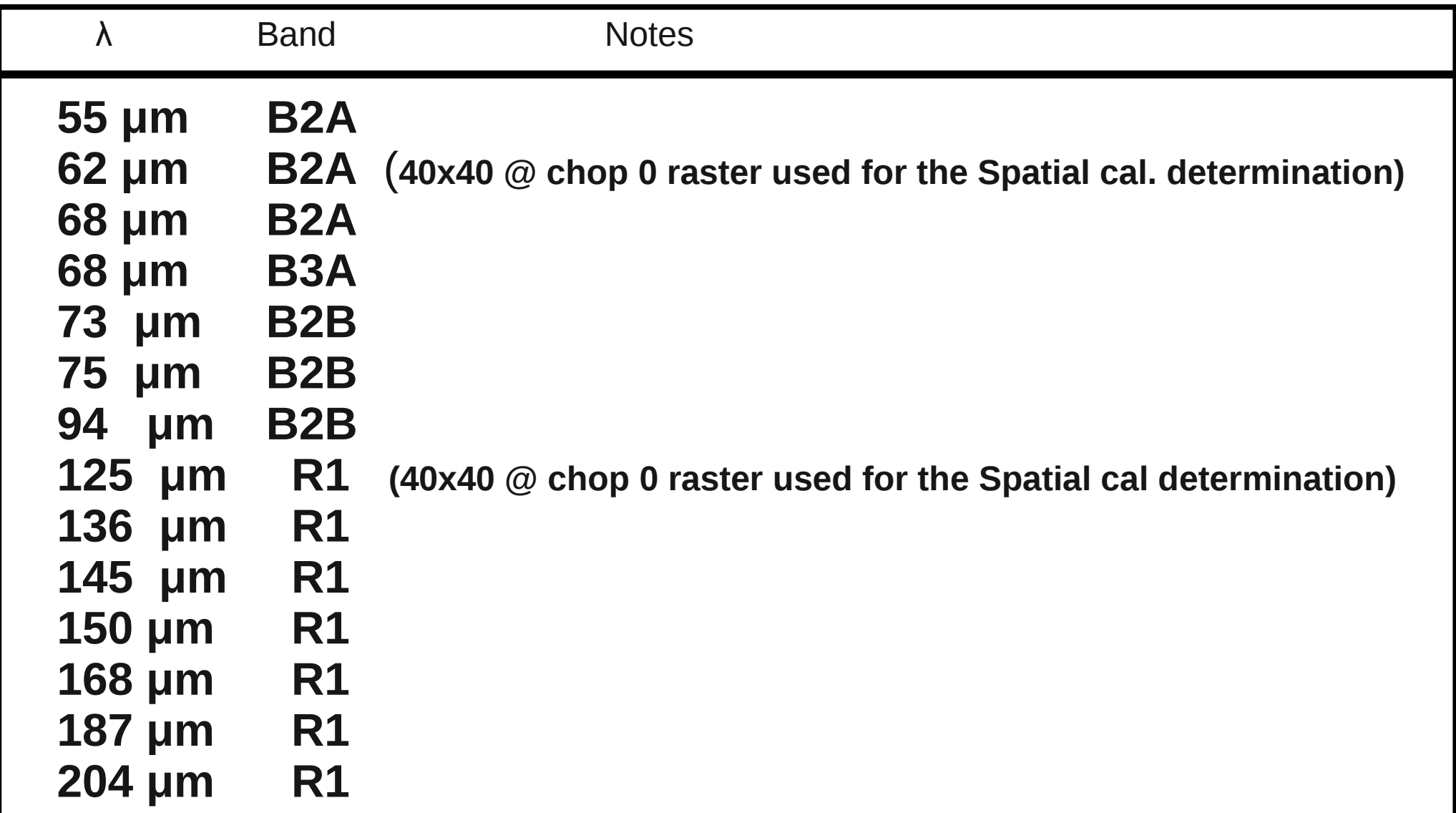

# **First Beam efficiency delivery (July 2011)**

**Per each of the observed wavelengths the beam efficiency of the** *central spaxel* **has been made available to the users.**

**Each beam is normalized to its pick value and it is in pixel (i.e. raster) coordinates.** 

### **They are at the following address:**

http://herschel.esac.esa.int/twiki/bin/view/Public/PacsCalibrationWeb?template=viewprint

### **Under the tar file called:**

PCalSpectrometer\_Beams\_v1.tar.gz

### **Second Beam efficiency delivery (January 2012)**

**Per each of the observed wavelengths the beam efficiency of the** *ALL spaxels* **will be made available to the users (cubes of 25x25x25 or 25x25x40).**

**Each beam is normalized to the FITTED pick value and it is in**  *SKY* **coordinates for P.A. = 0 with pixelsize = 2.5 arcsec (i.e. the raster size step).** 

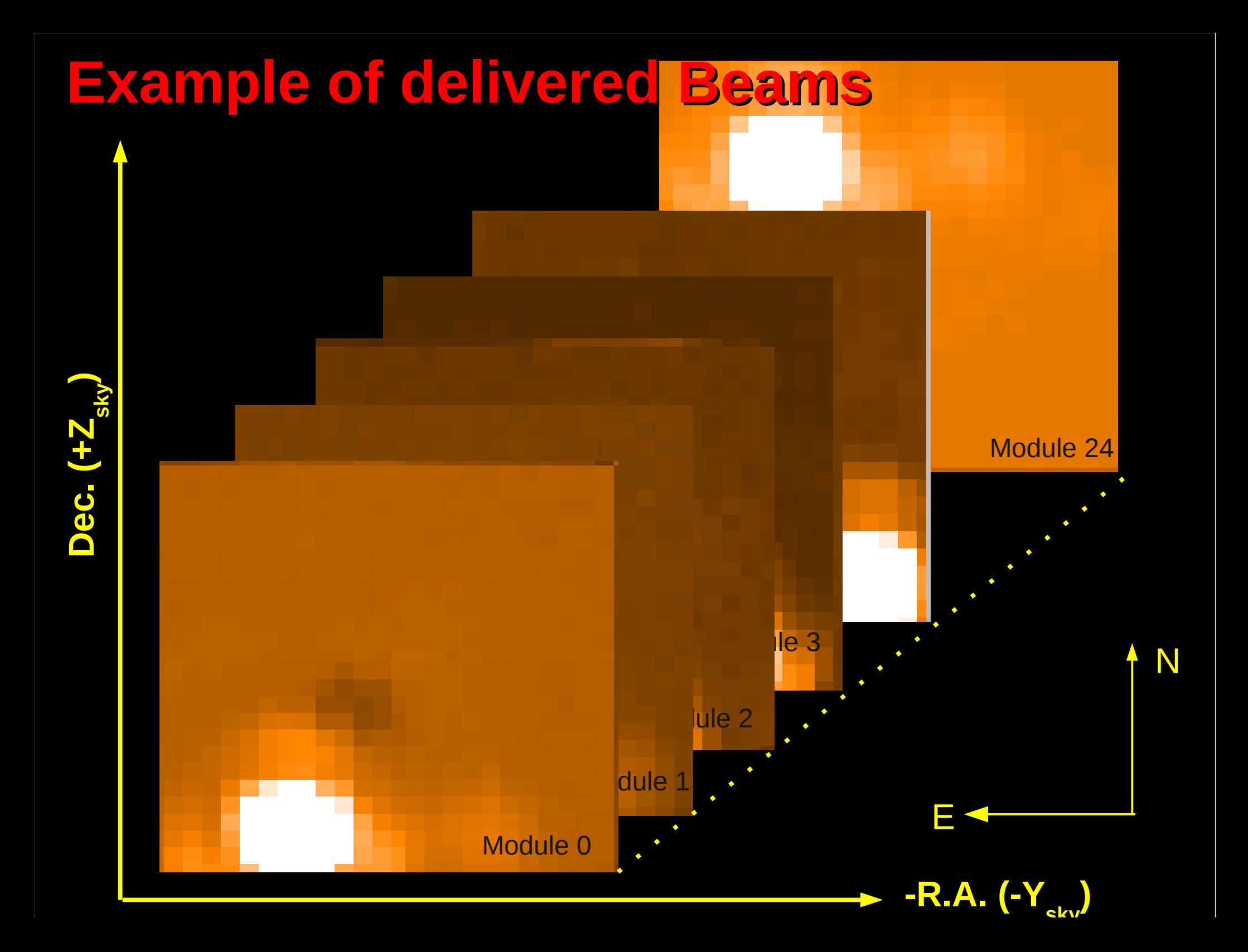